#### Ullman's Visual Routines and Tekkotsu Sketches

#### 15-494 Cognitive Robotics David S. Touretzky & Ethan Tira-Thompson

Carnegie Mellon Spring 2010

### Parsing the Visual World

- How does intermediate level vision work?
	- How do we parse a scene?
- Is the x inside or outside the closed curve?

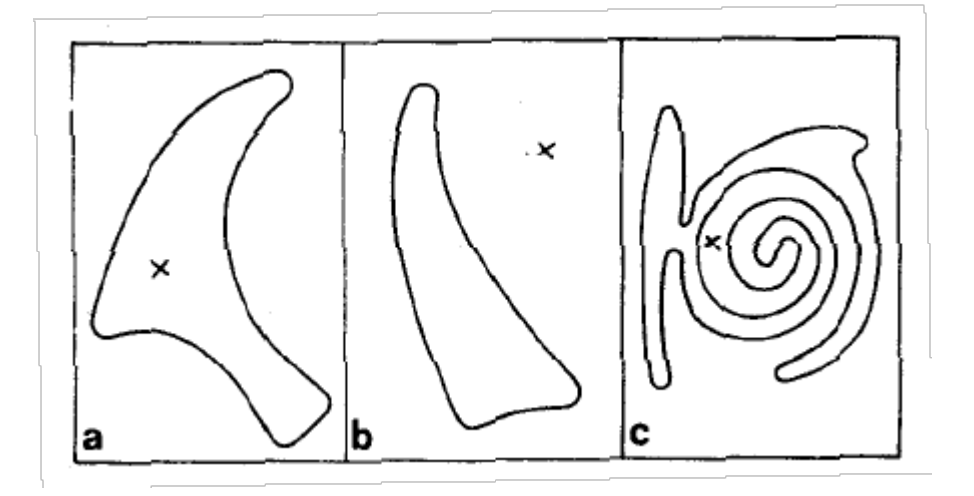

#### Ullman: Visual Routines

- Fixed set of composable operators.
- Wired into our brains.
- Operate on "base representations", produce "incremental representations".
- Can also operate on incremental representations.
- Examples:
	- shift of processing focus
	- indexing (odd-man-out)
	- boundary tracing
	- marking
	- bounded activation (coloring)

#### Base Representations

- Derived automatically; no decisions to make.
- Derivation is fully parallel.
	- Multiple parallel streams in the visual hierarchy.
- Describe local image properties such as color, orientation, texture, depth, motion.
- Marr's "primal sketch" and "2  $\frac{1}{2}$ -D Sketch"

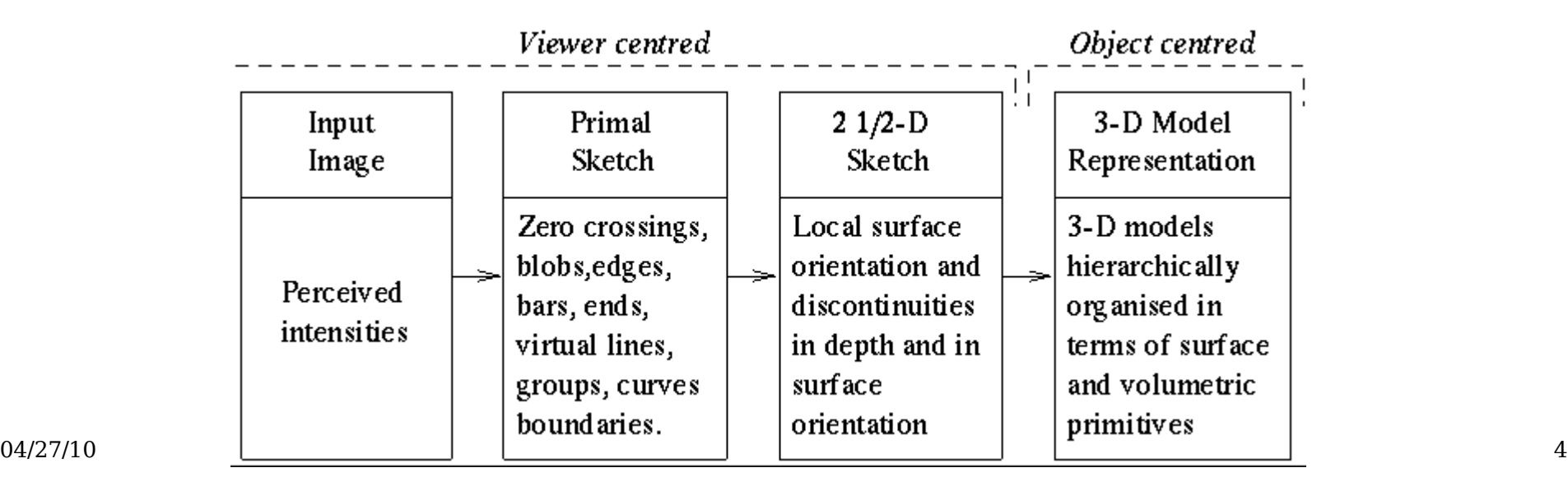

#### Primal Sketch

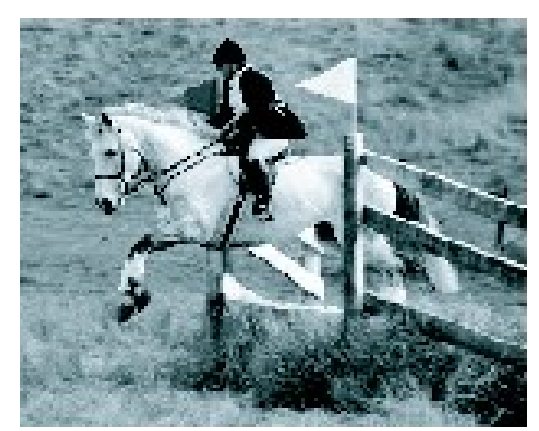

(a) input image

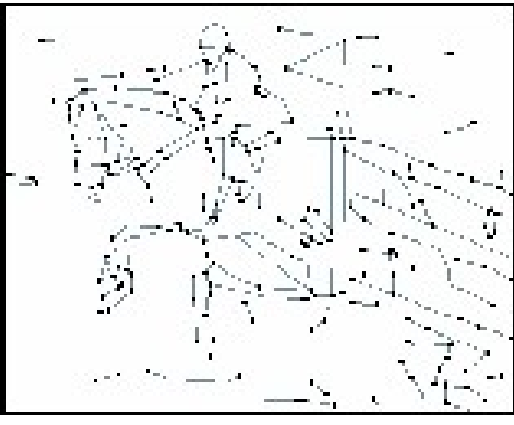

(b) sketch graph - configuration

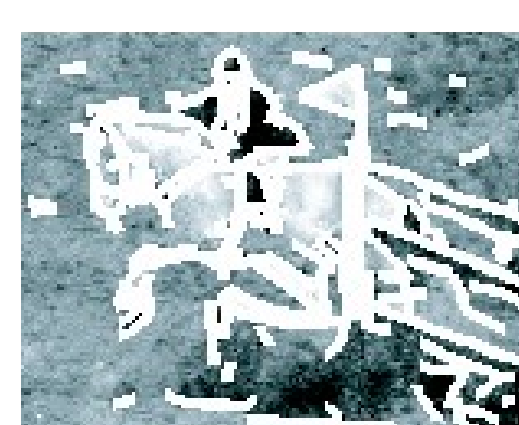

(d) remaining texture pixels

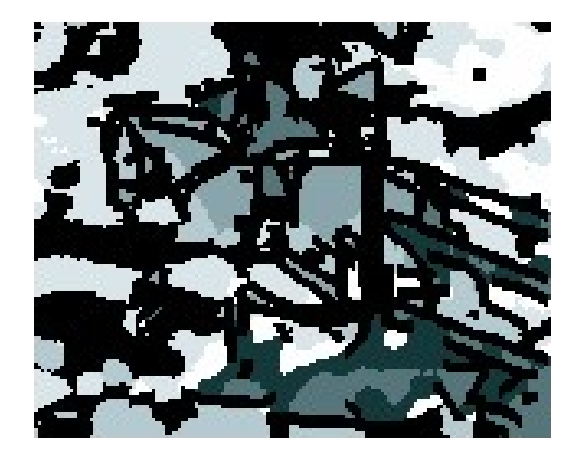

(e) texture pixels clustered

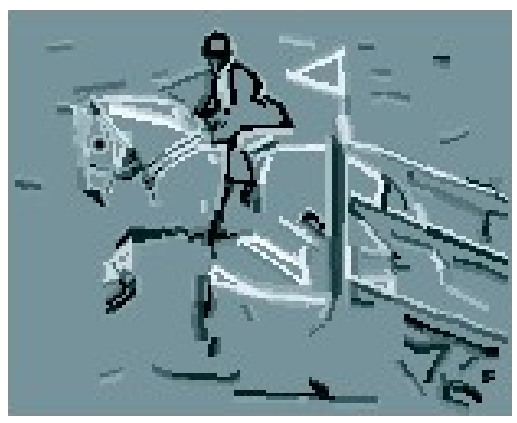

(c) pixels covered by primitives

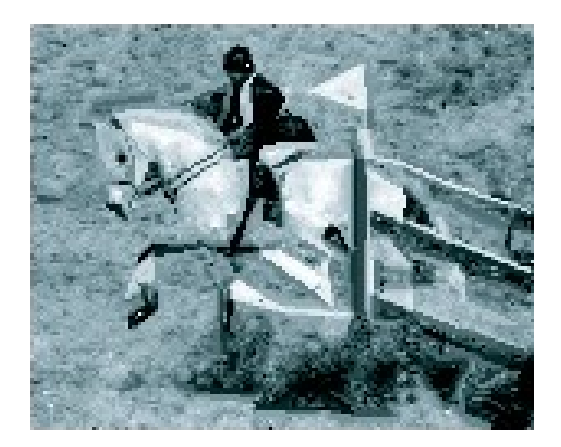

(f) reconstructed image

#### Incremental Representations

- Constructed by visual routines.
- Describe relationships between objects in the scene.
- Construction may be inherently sequential:
	- tracing and scanning take time
	- the output of one visual routine may be input to another
	- pipelining may speed things up
- Can't compute everything; too many combinations.
- The choice of which operations to apply will depend on the task being performed.

#### Dual-Coding Representation

• Paivio's "dual-coding theory":

People use both iconic and symbolic mental representations.

They can convert between them when necessary, but at a cost of increased processing time.

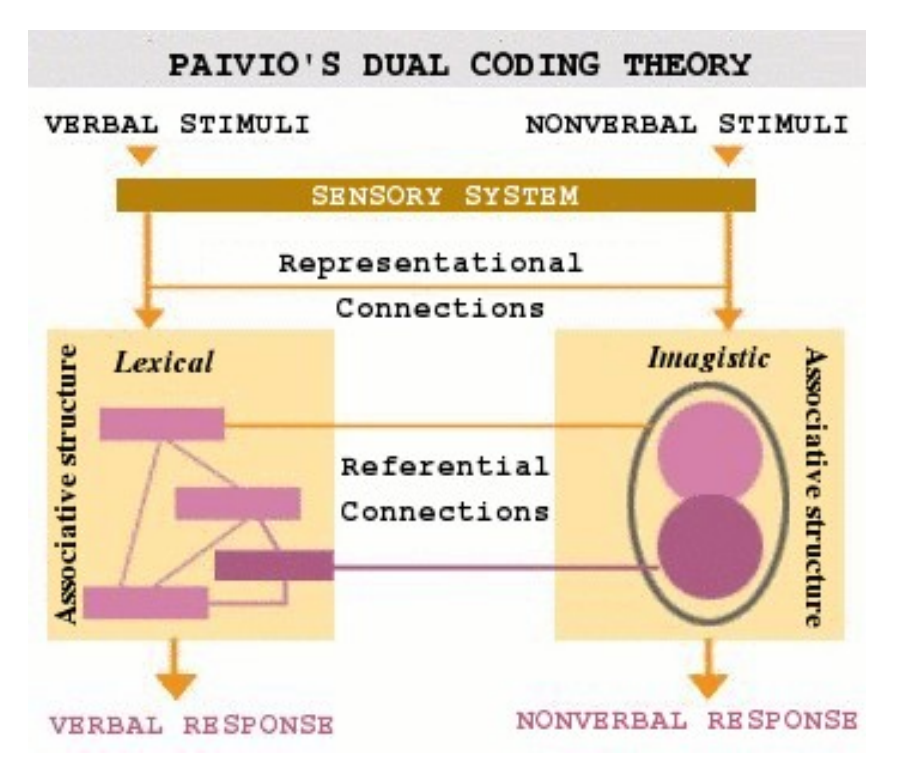

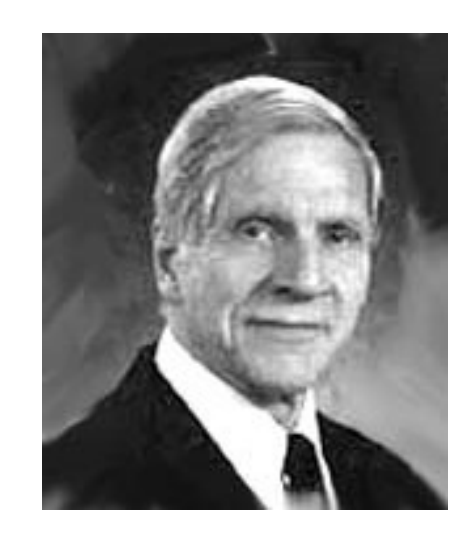

Alan Paivio

### Dual-Coding In Tekkotsu

• Tekkotsu implements Paivio's idea:

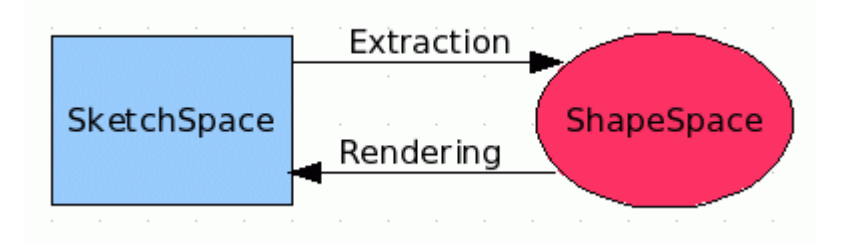

- $\bullet$  Sketch space  $=$  iconic representation Shape space  $=$  lexical representation
- What would Ullman say? Visual routines mostly operate on sketches, but not exclusively.

#### Sketches in Tekkotsu

- A sketch is a 2-D iconic (pixel) representation.
- Templated class:
	-
	-
	-
	-
	- Sketch<float>

– Sketch<uchar> unsigned char: can hold a color index - Sketch<bool>
true if a property holds at image loc. – Sketch<uint> unsigned int: pixel index; distance; area – Sketch<usint> unsigned short int

- Sketches are smart pointers.
- Sketches live in a SketchSpace: fixed width and height.
- A built-in sketch space: camSkS.

#### Making New Sketches

• We can use a macro to create new sketches:

NEW SKETCH(name, type, value)

- $\cdot$  The *name* will be used as a variable name.
- The type should be one of bool, uchar, uint, etc.

#### NEW SKETCH(camFrame, uchar, sketchFromSeg())

#### VisualRoutinesStateNode

- Subclass of StateNode
- Provides several SketchSpace / ShapeSpace pairs.
- Allows you to view the SketchSpace remotely, using the SketchGUI tool.
- Let's try a sample image:

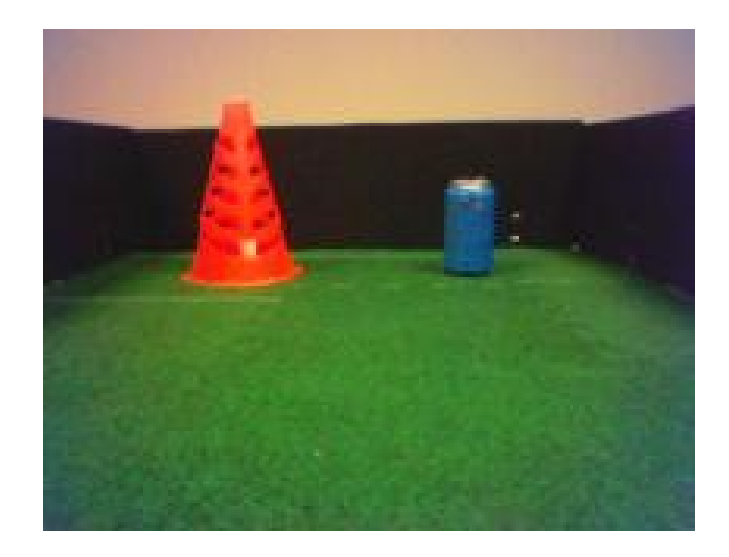

#### First Visual Routines Example

```
#include "Behaviors/StateMachine.h"
using namespace DualCoding;
```

```
#nodeclass DstBehavior : VisualRoutinesStateNode : DoStart
      camSkS.clear();
     NEW SKETCH(camFrame, uchar, sketchFromSeg());
     NEW SKETCH(orange stuff, bool,
                      visops::colormask(camFrame,"orange"));
     NEW SKETCH(o edge, bool, visops::edge(orange\stuff));
     NEW SKETCH(o skel, bool, visops::skel(orange stuff));
     NEW SKETCH(o neighbs, uchar,
                     visops::neighborSum(orange_stuff));
#endnodeclass extending the set of the set of the set of the set of the set of the set of the set of the set of the set of the set of the set of the set of the set of the set of the set of the set of the set of the set of
```
defined in the default.col file

#### Color-Segmented Image

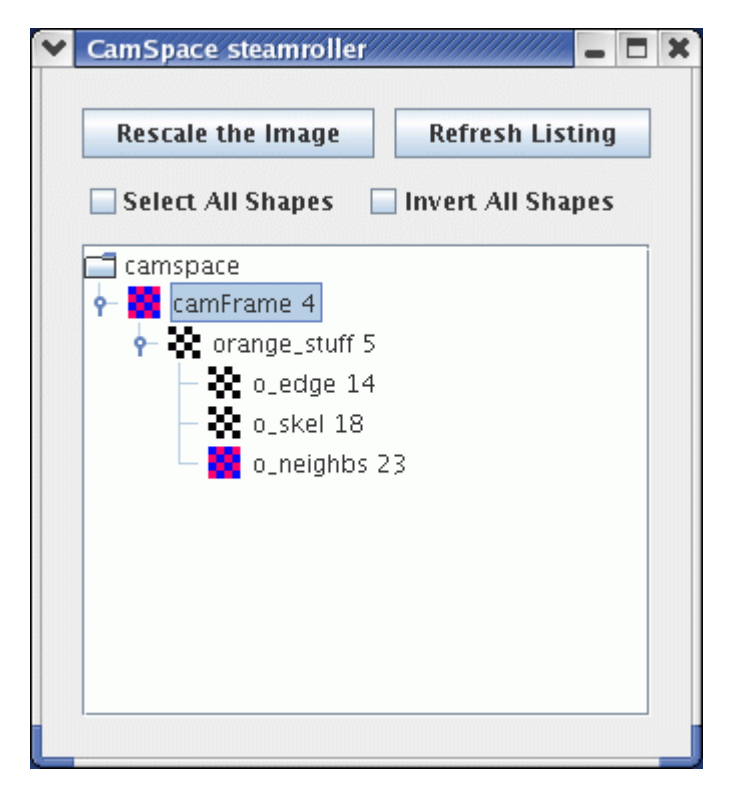

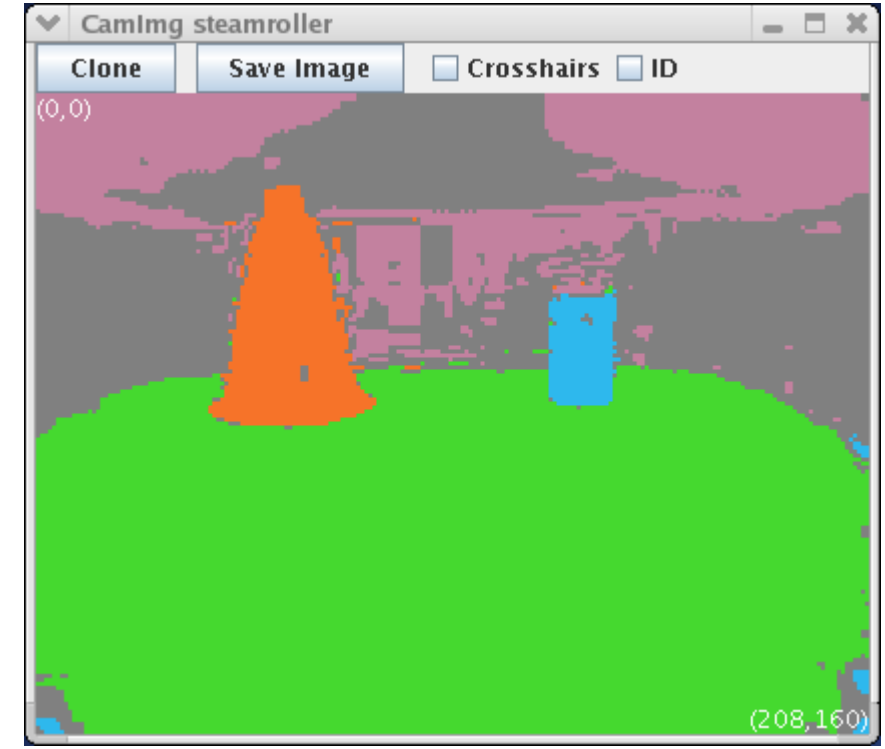

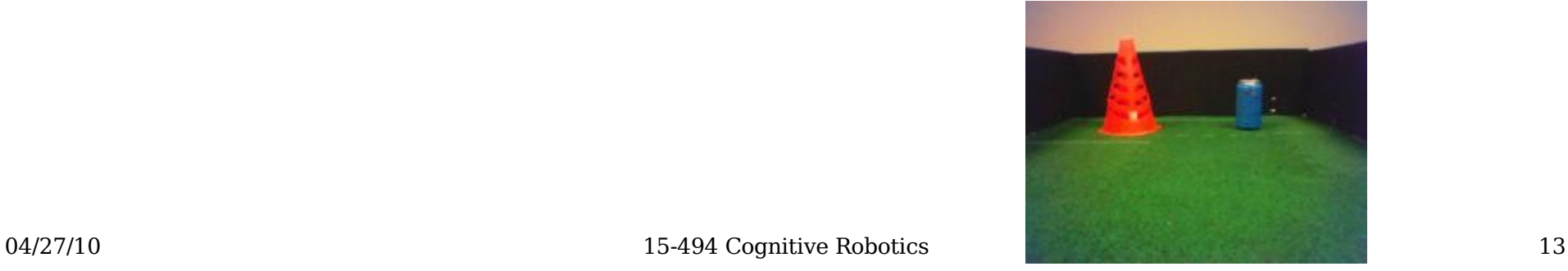

#### visops::colormask("orange")

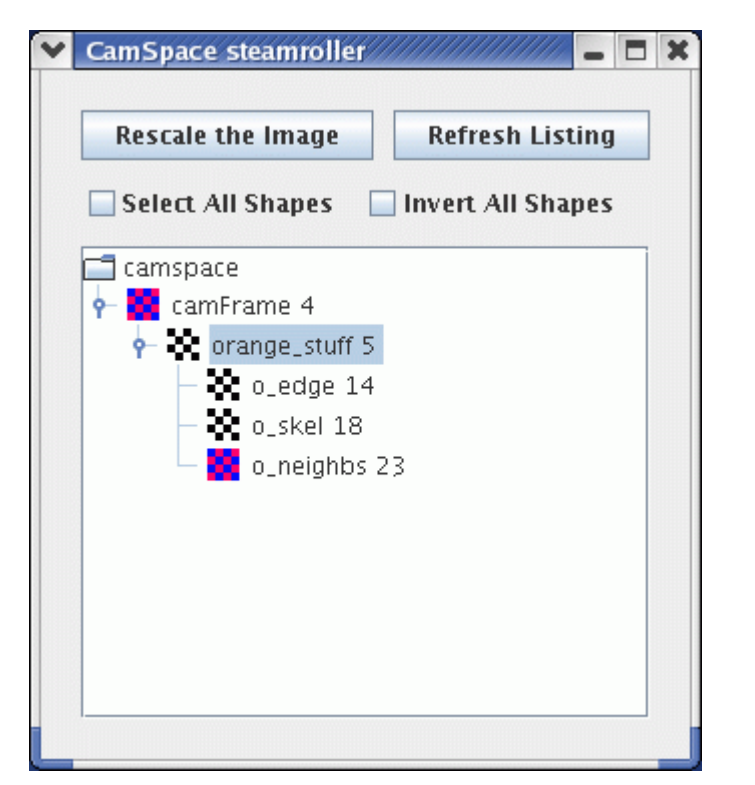

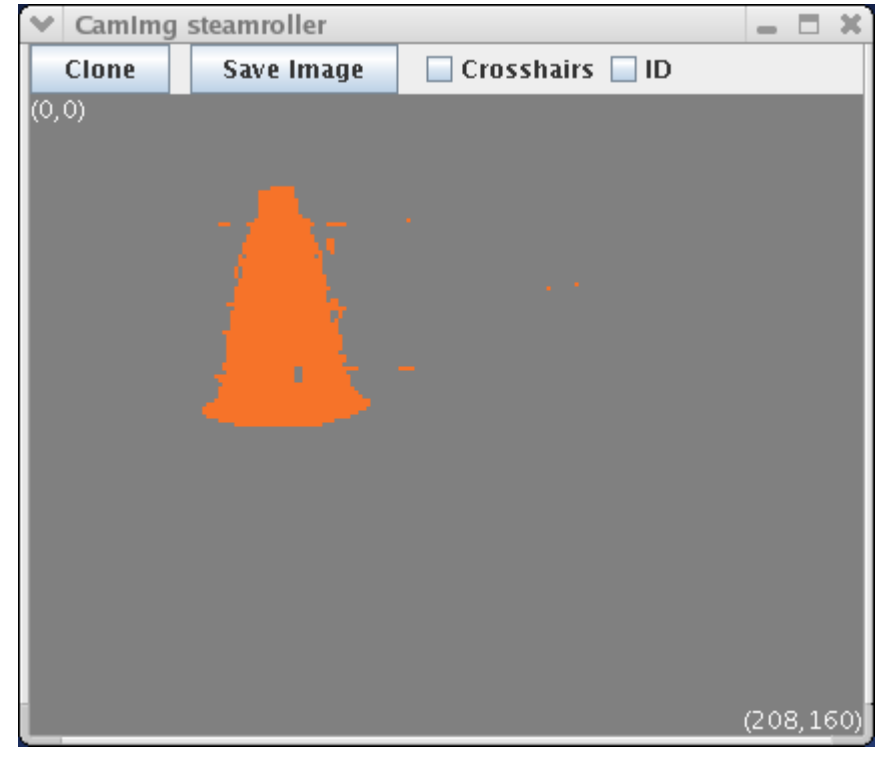

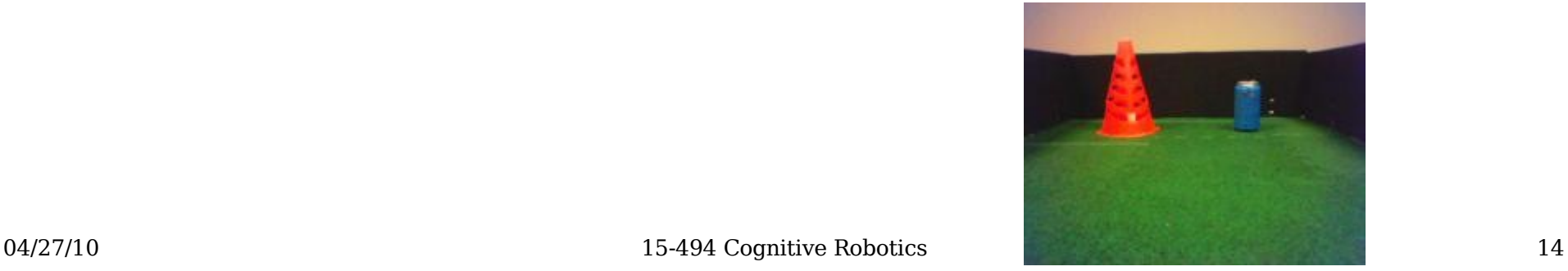

### visops::edge(orange\_stuff)

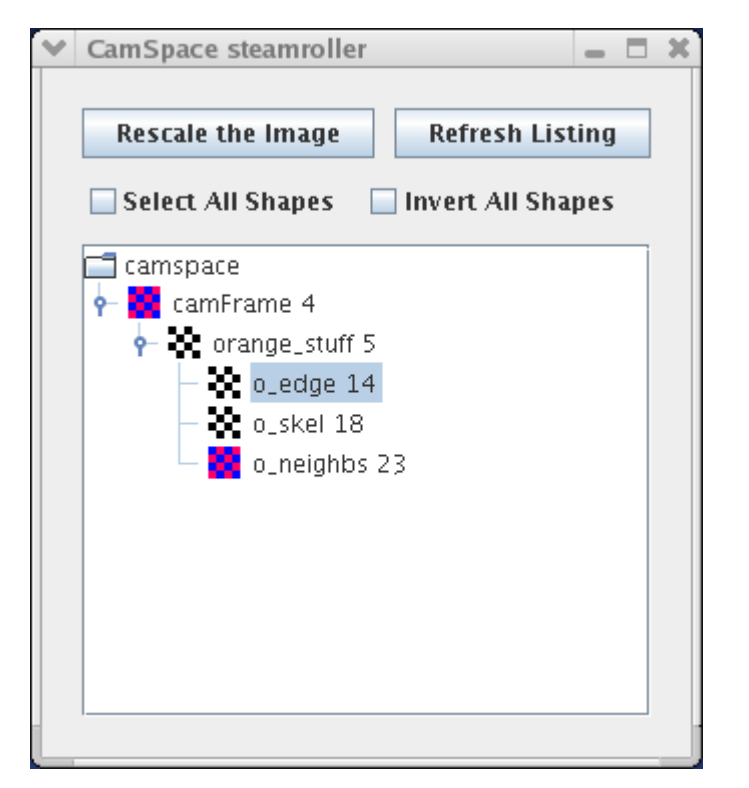

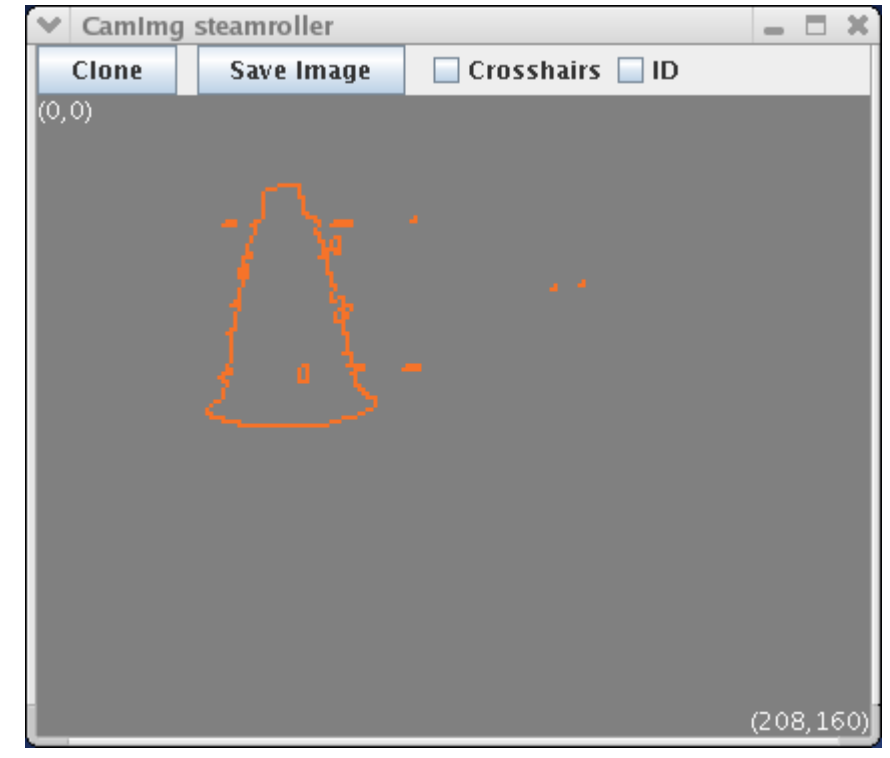

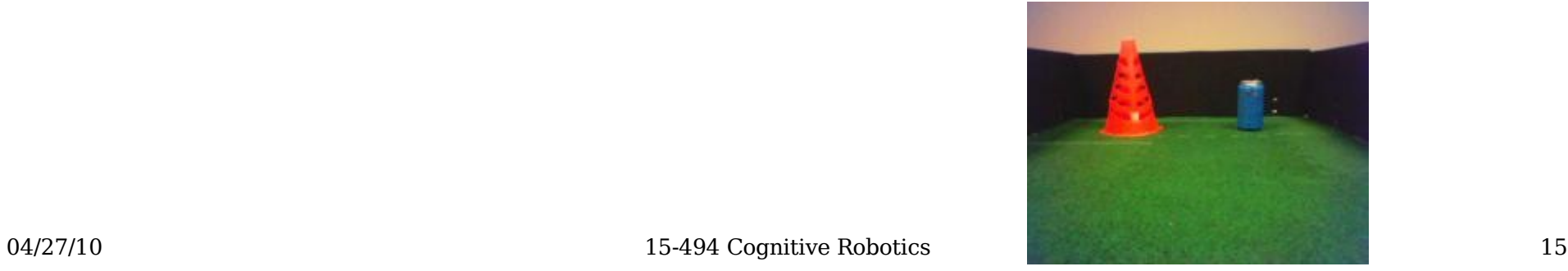

### visops::skel(orange\_stuff)

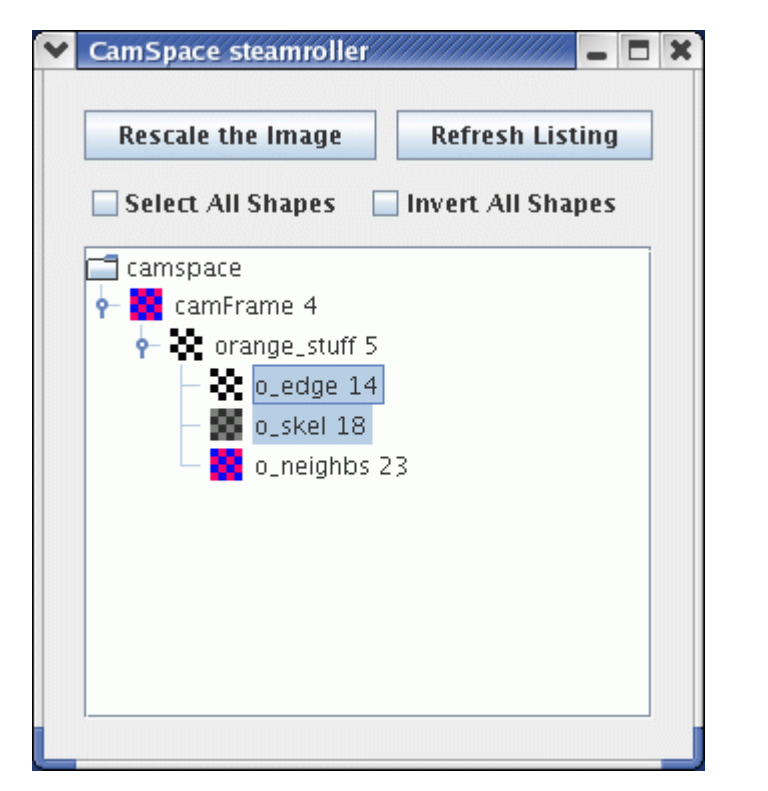

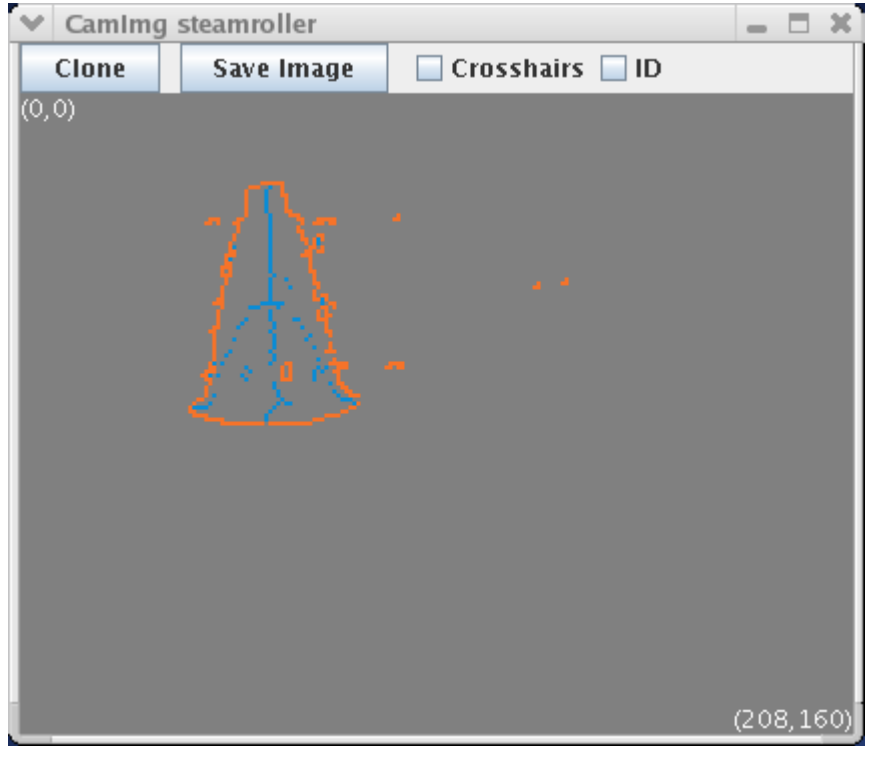

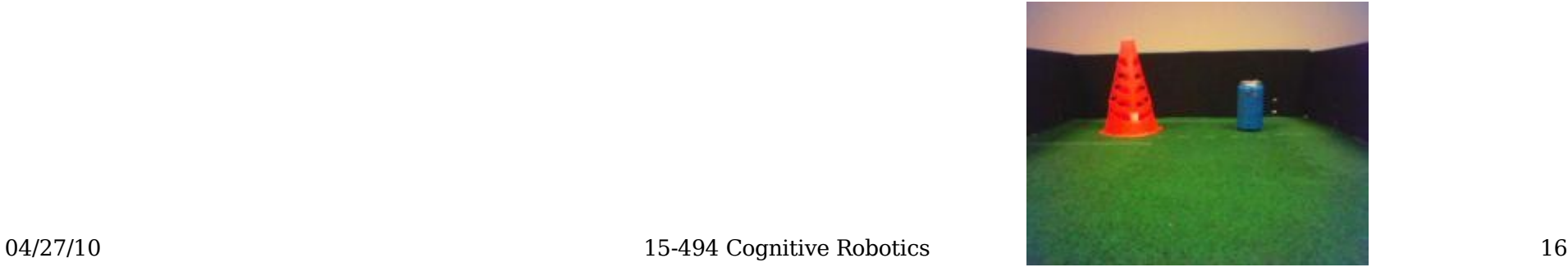

## visops::neighborSum(orange\_stuff)

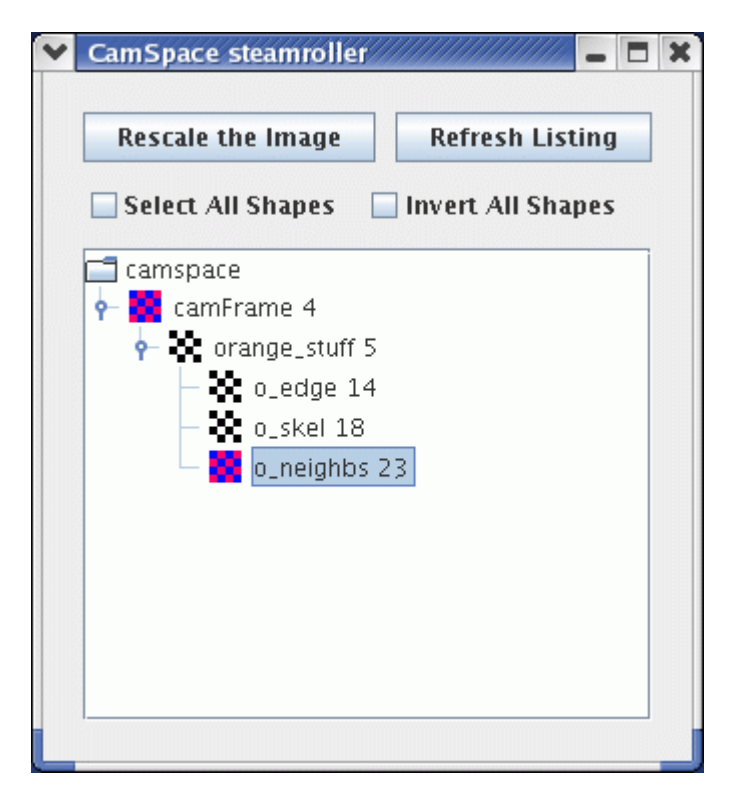

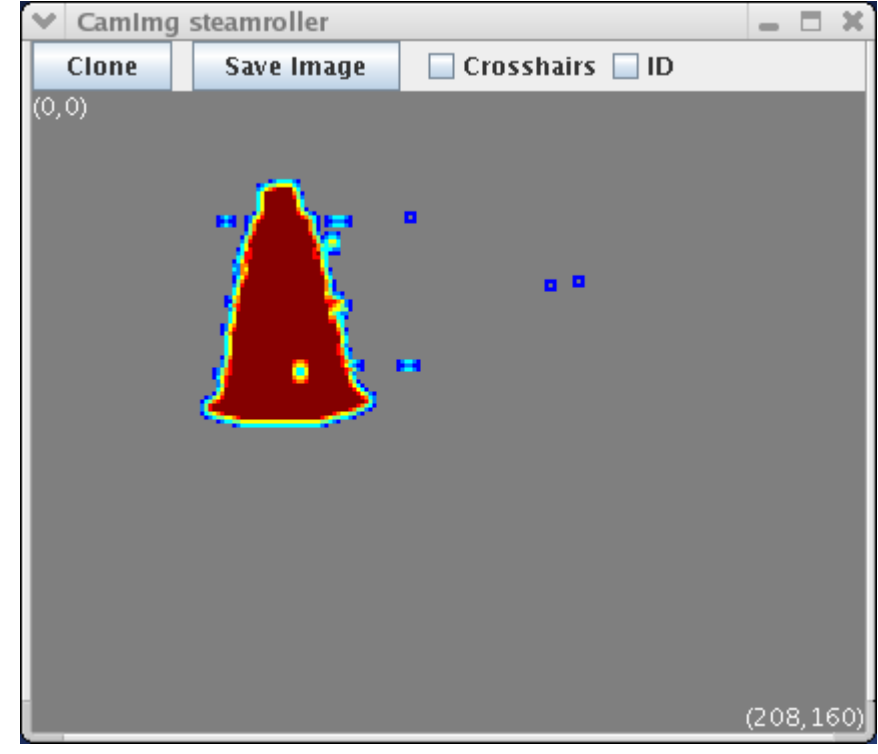

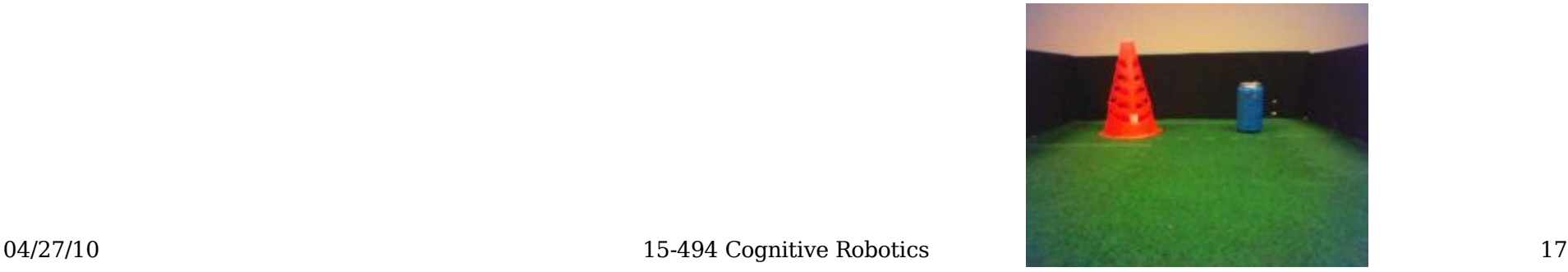

#### Second Example

• Find the largest blue region in the image:

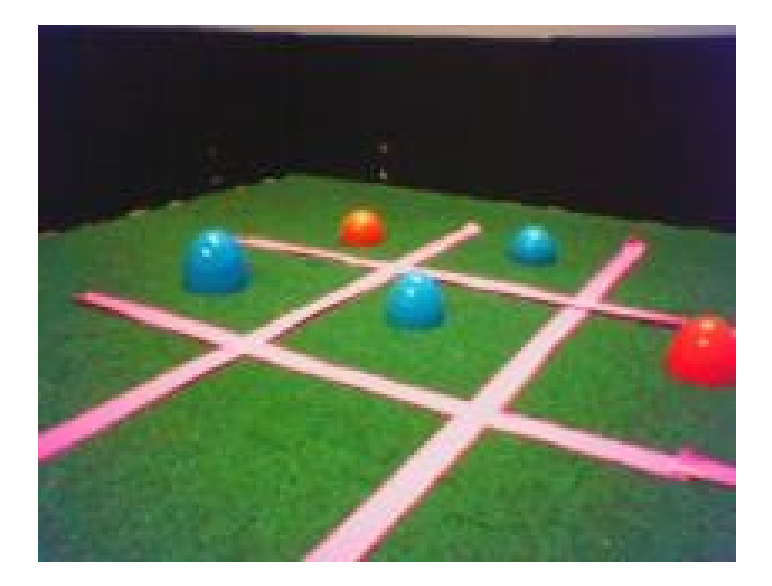

#### Second Example

#nodeclass DstBehavior : VisualRoutinesStateNode : DoStart

```
 camSkS.clear(); 
NEW SKETCH(camFrame, uchar, sketchFromSeg());
NEW SKETCH(blue stuff, bool,
            visops::colormask(camFrame,"blue"));
NEW SKETCH(b cc, uint, visops::labelcc(blue stuff));
NEW SKETCH(b area, uint, visops::areacc(b cc));
NEW SKETCH(b max, bool, b area == b area->max());
```
#endnodeclass

#### camFrame

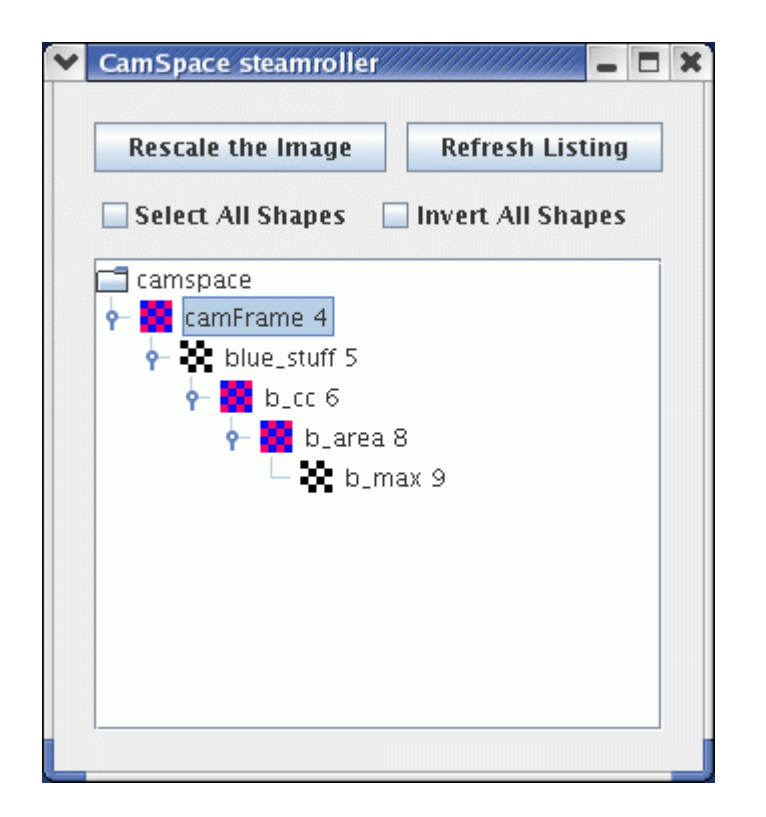

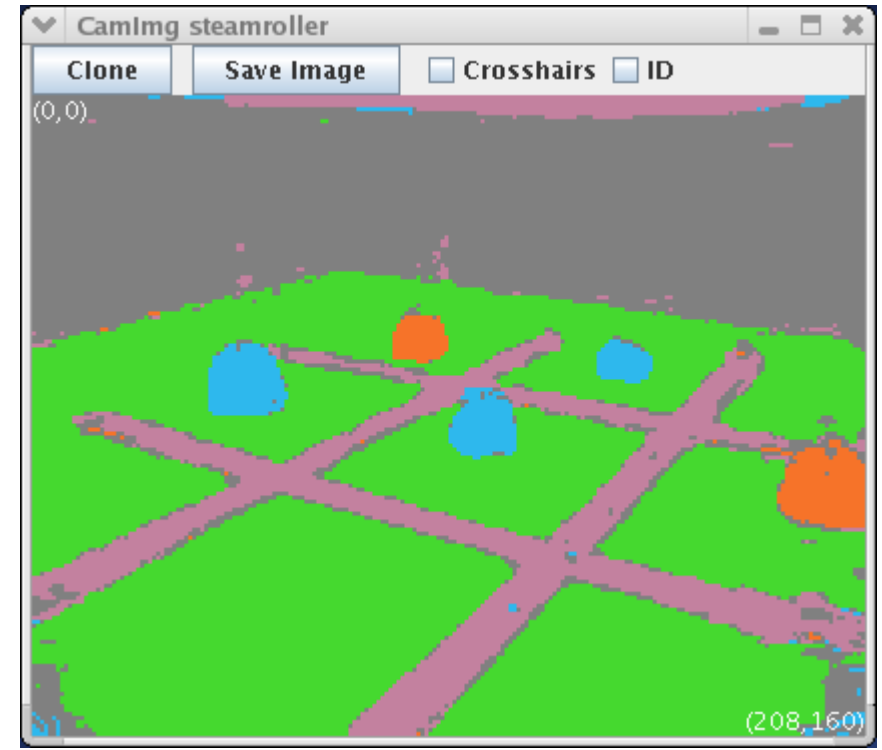

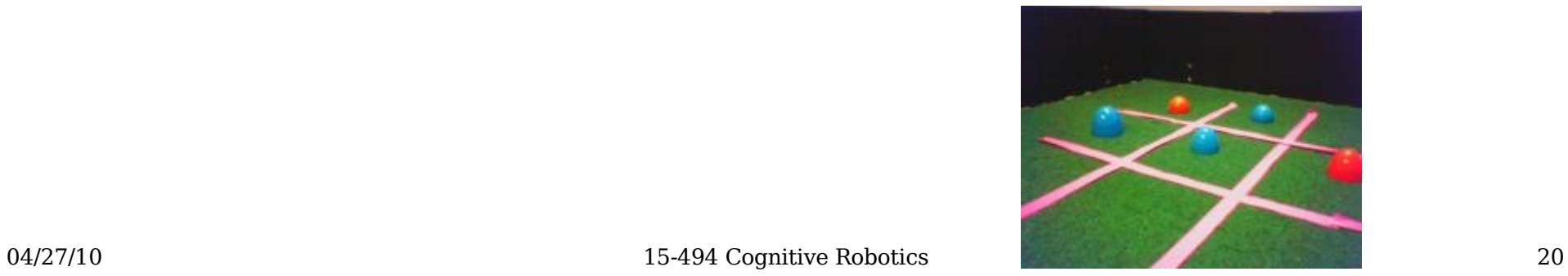

#### visops::colormask

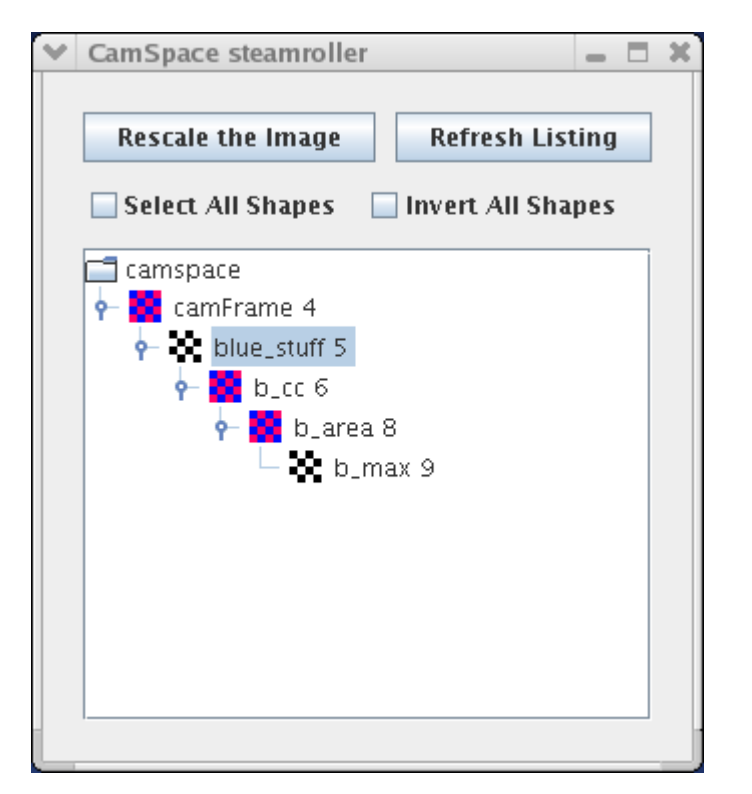

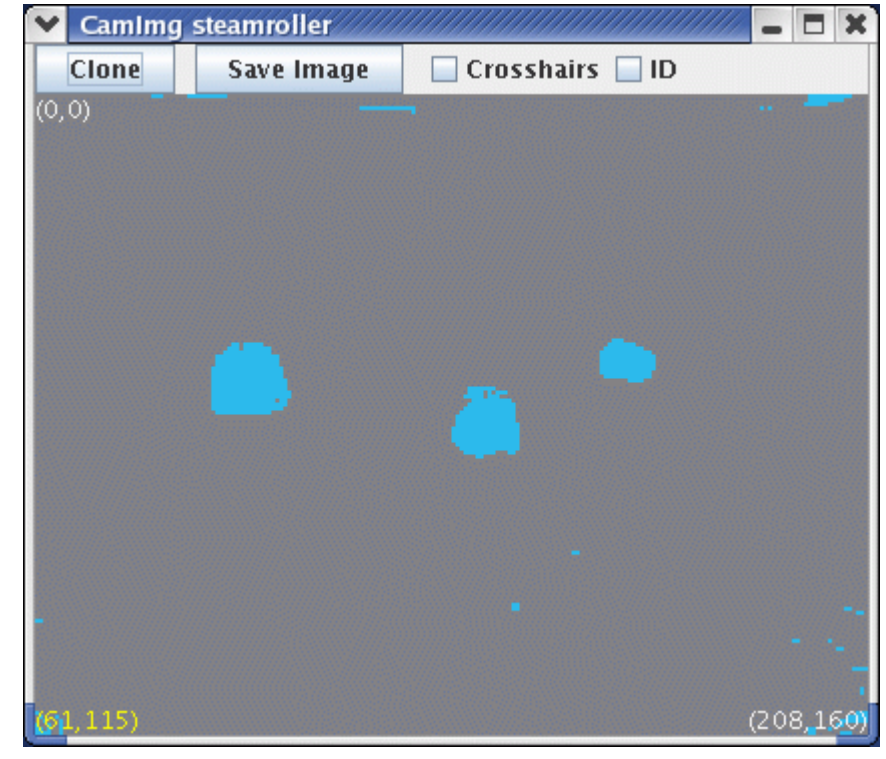

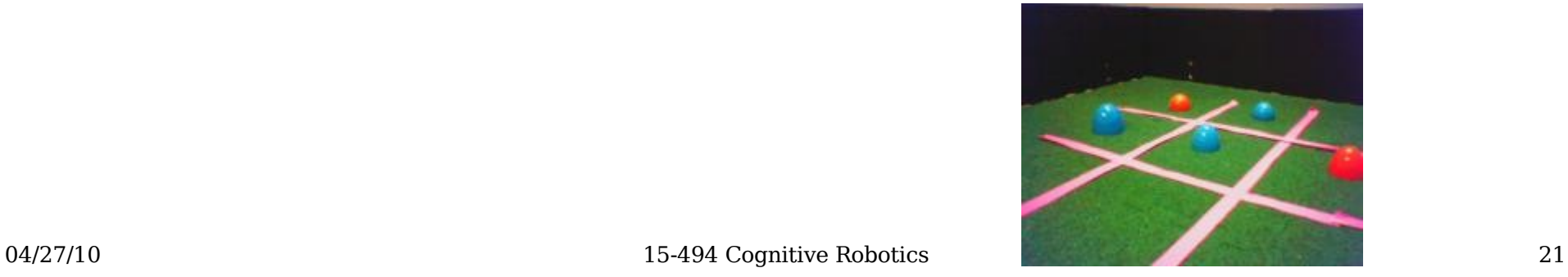

#### visops::labelcc

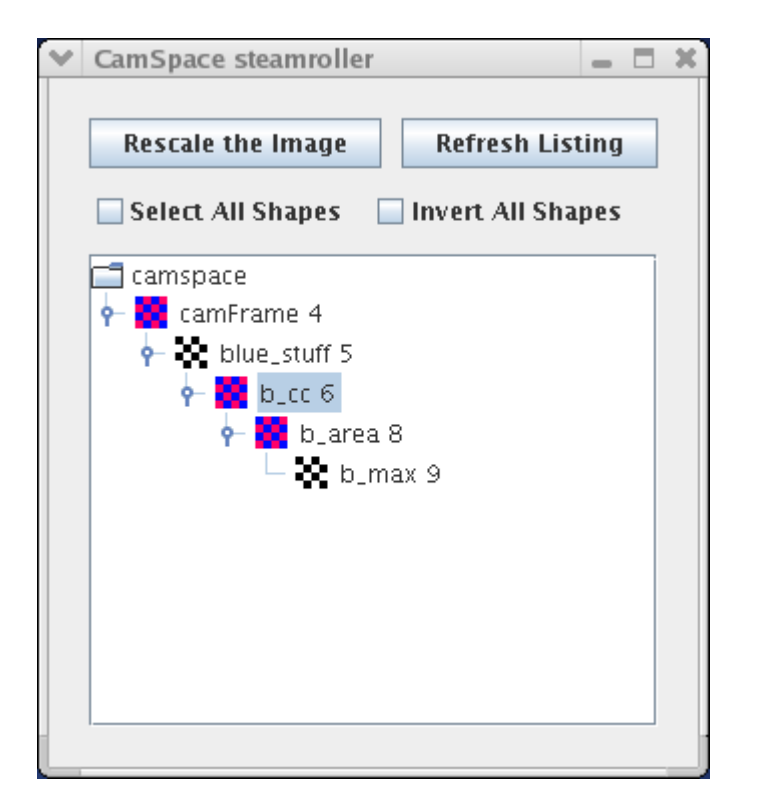

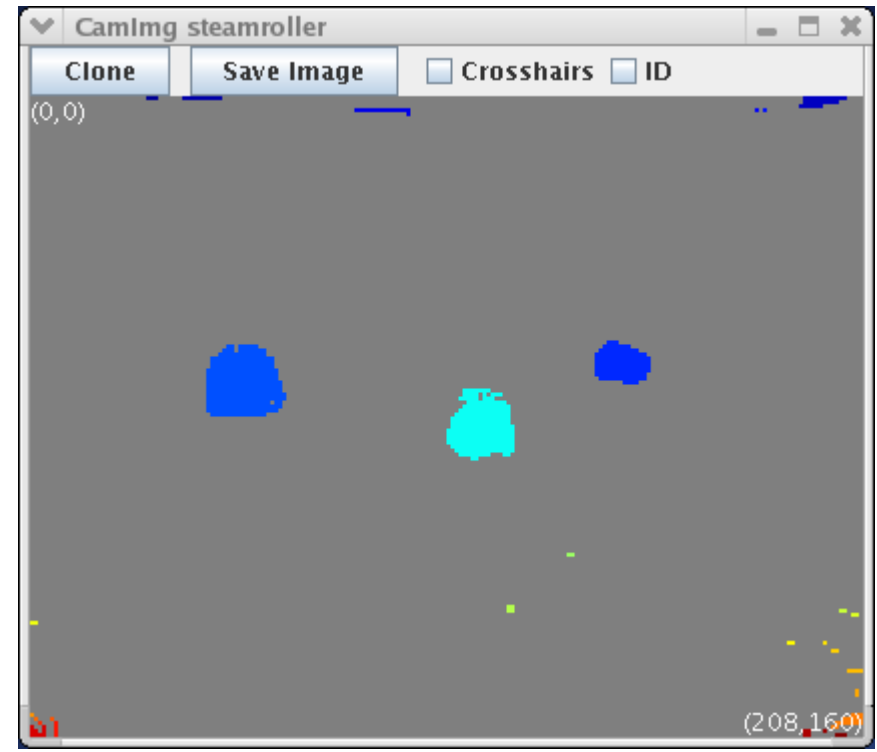

Components labeled starting from 1 in upper left; max label in lower right.

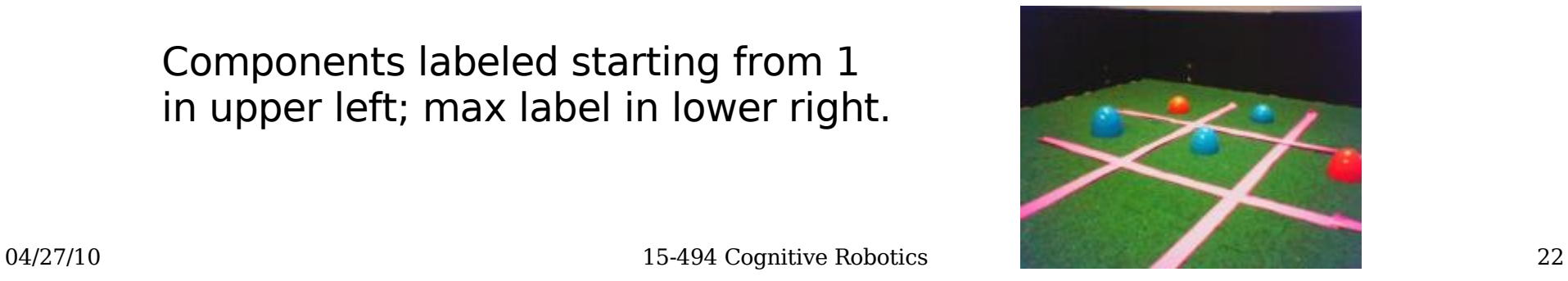

#### visops::areacc

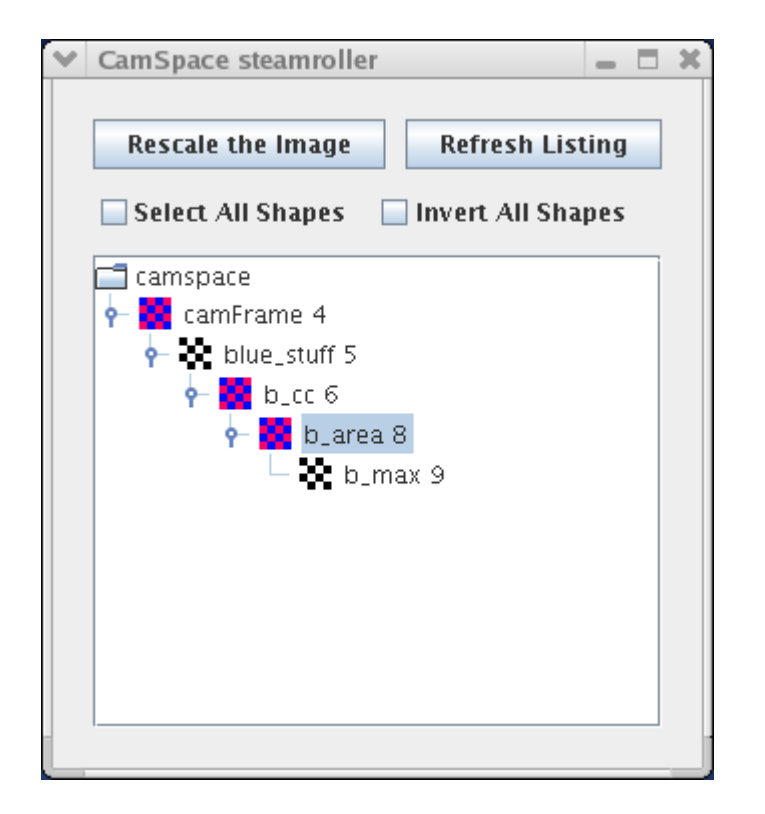

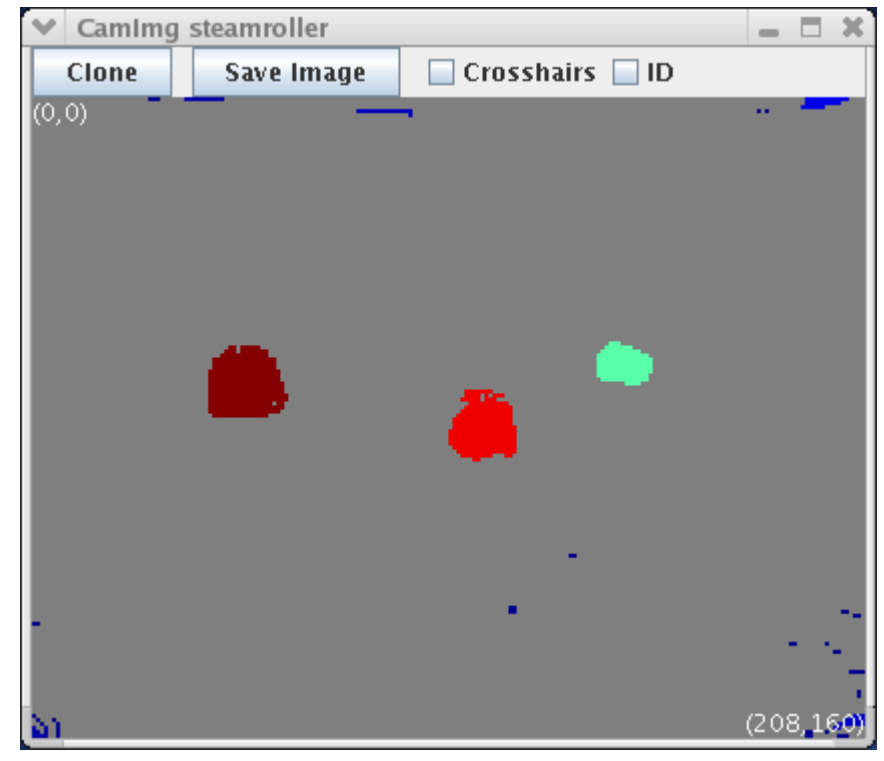

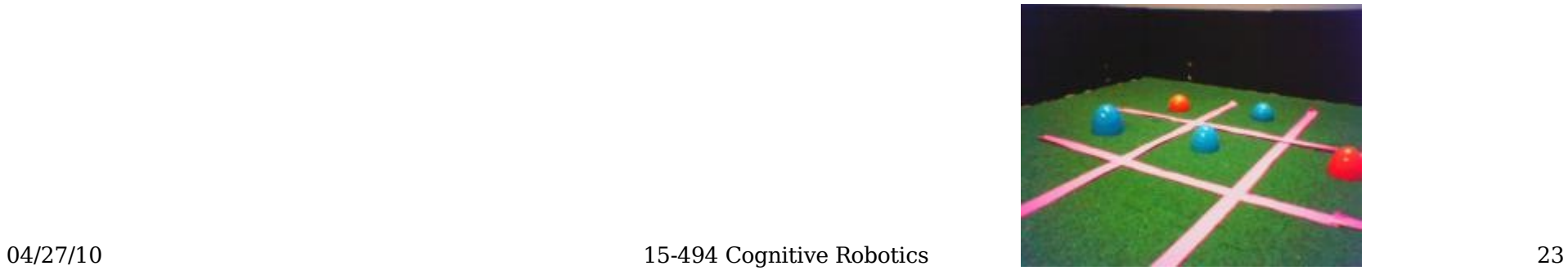

# $b$  area  $=$  b area->max()

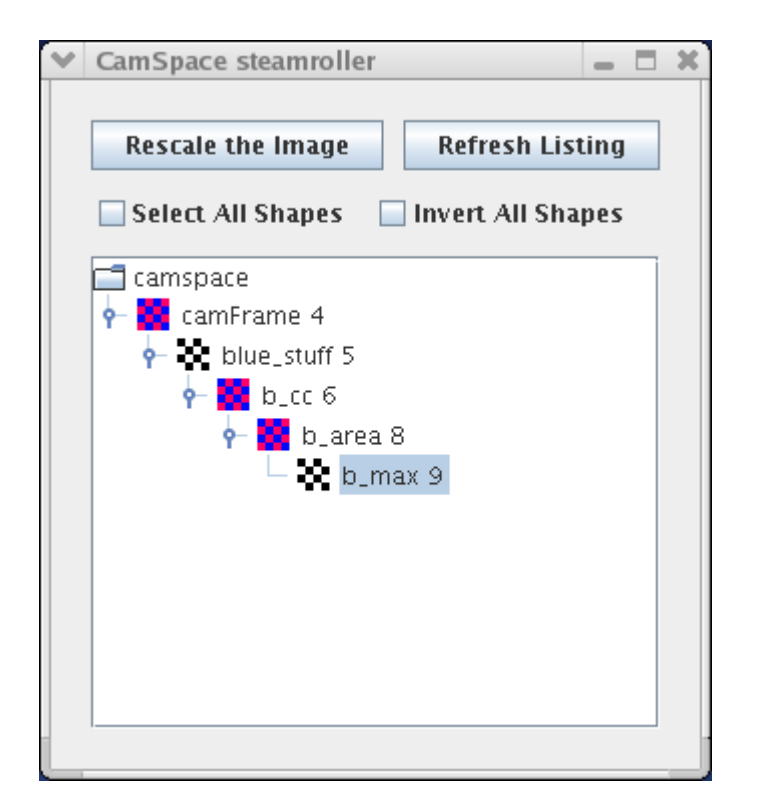

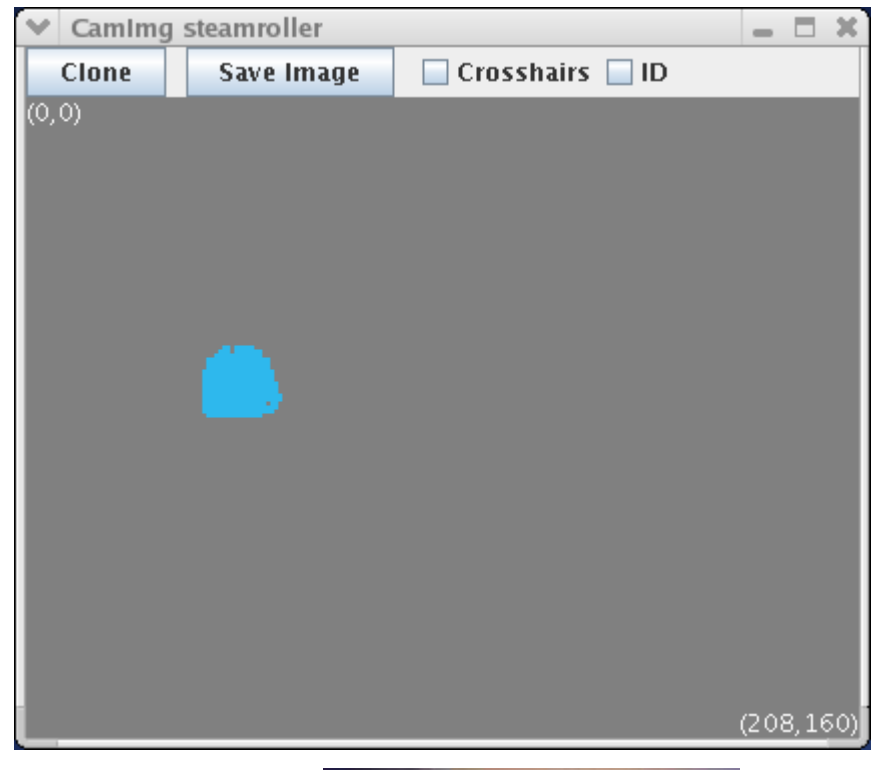

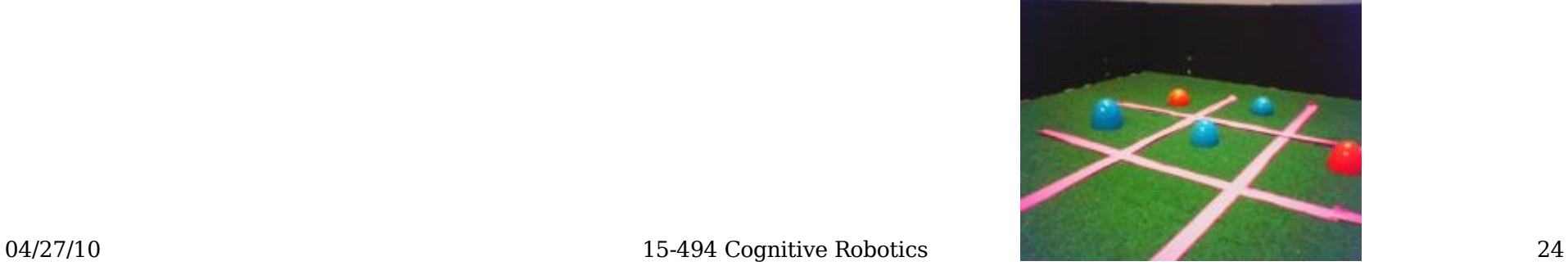

#### Third Example

• Find the orange region closest to the largest blue one; ignore any orange noise (blobs smaller than 10 pixels).

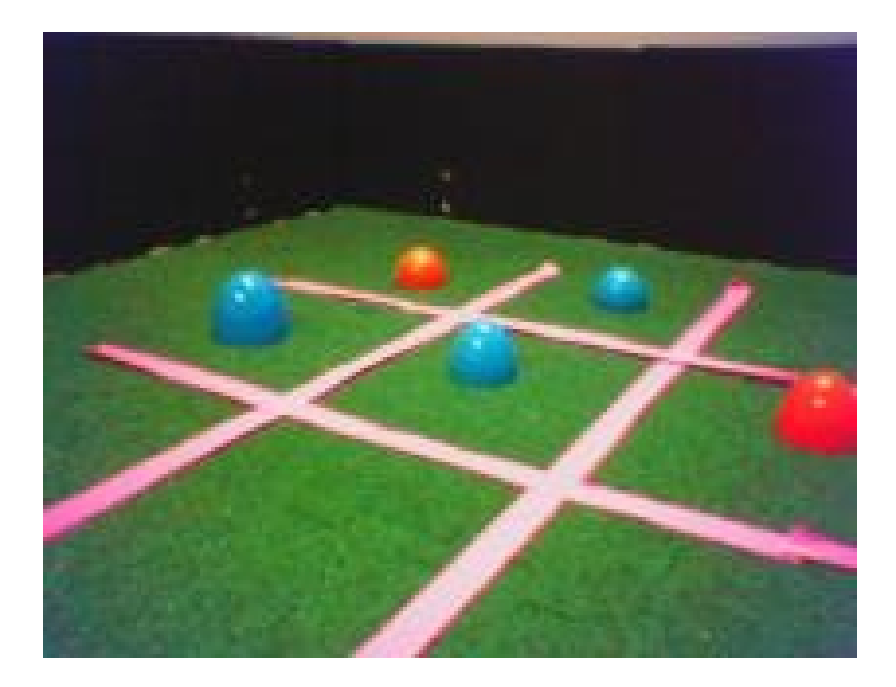

#### Third Example

NEW SKETCH(b dist, uint, visops::edist(b max));

```
NEW SKETCH(orange stuff, bool,
            visops::colormask(camFrame,"orange"));
NEW SKETCH(o cc, uint, visops::labelcc(orange stuff));
NEW SKETCH(o area, uint, visops::areacc(o cc));
NEW SKETCH(o blobs, bool, o area > 10);
```

```
NEW SKETCH(bo dist, uint, b dist*o blobs);
int \overline{const} min index = bo dist->findMinPlus();
int const min label = o cc[min\_index];
NEW SKETCH(bo win, bool, o cc = = min label);
```
NEW SKETCH(rawY, uchar, sketchFromRawY());

#### visops::edist(b\_max)

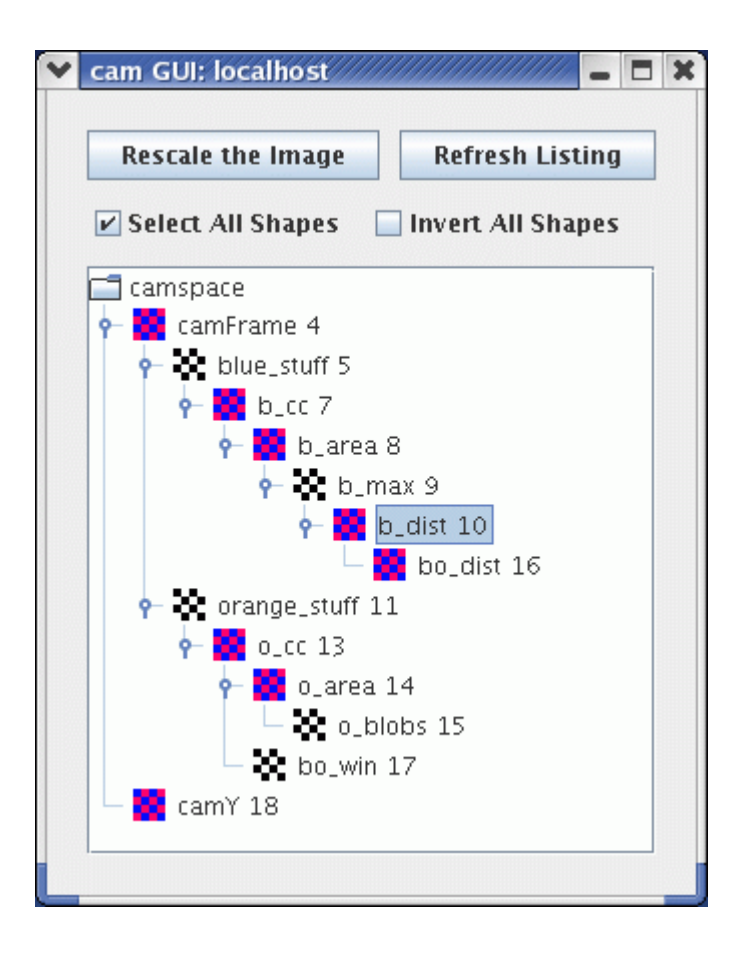

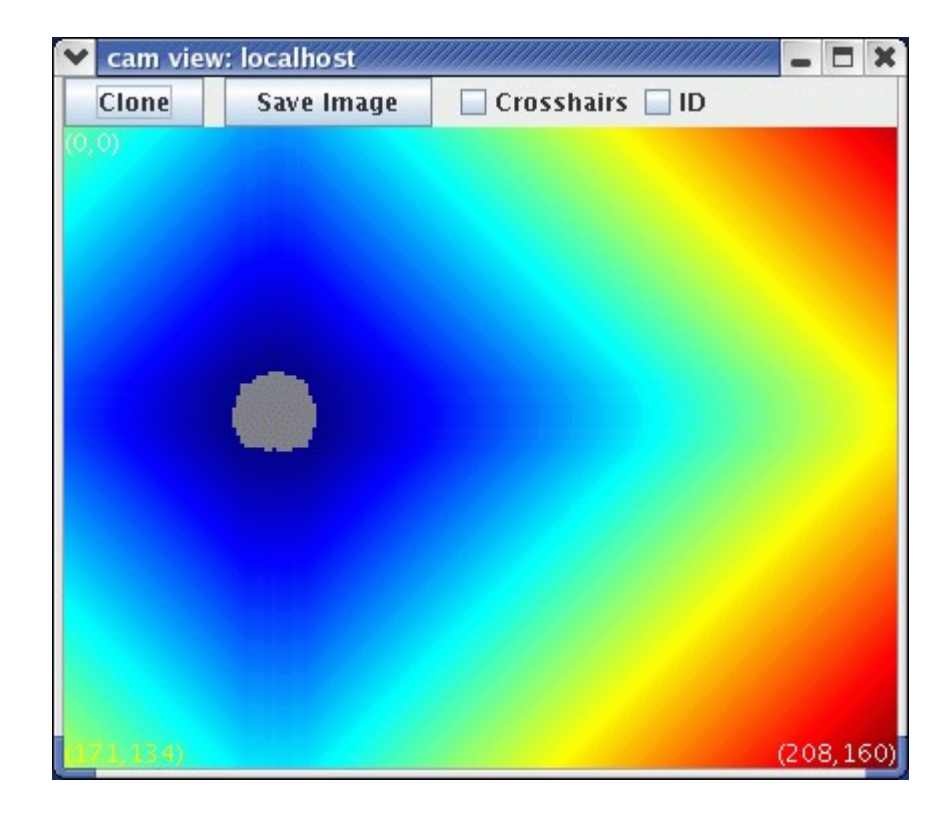

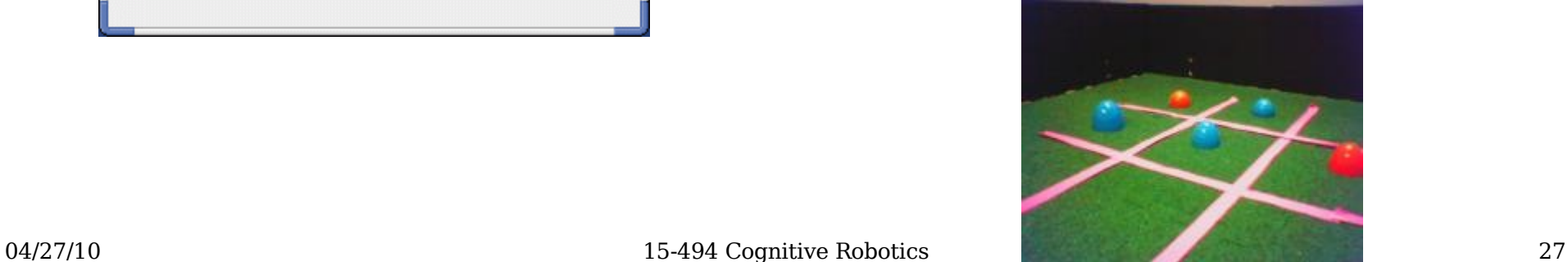

#### o\_area > 10

#### NEW SKETCH(o blobs, bool, o area > 10);

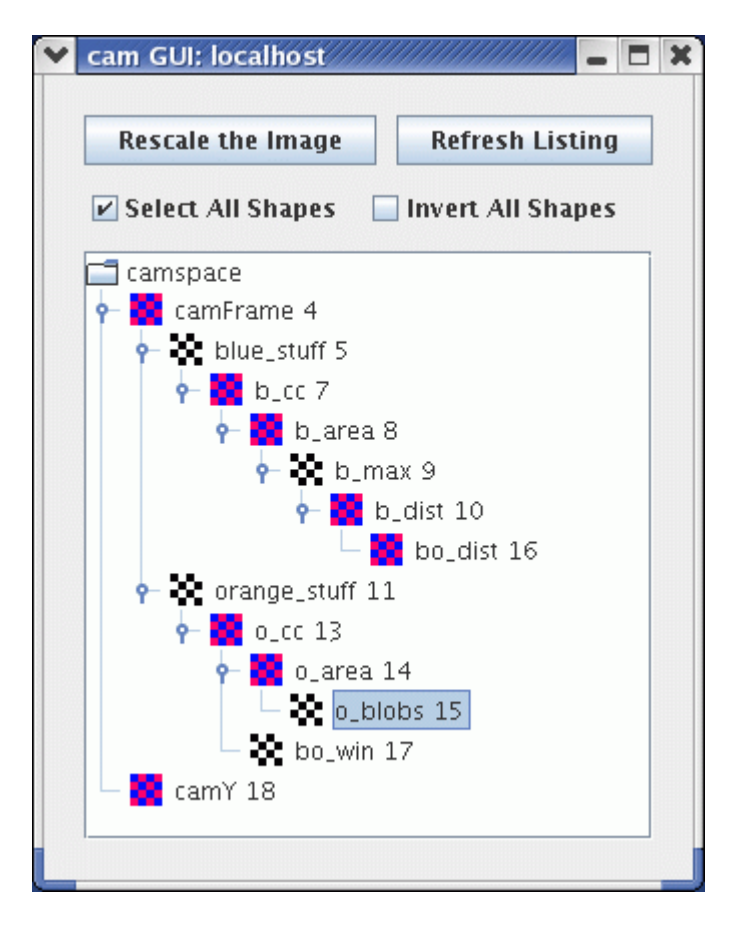

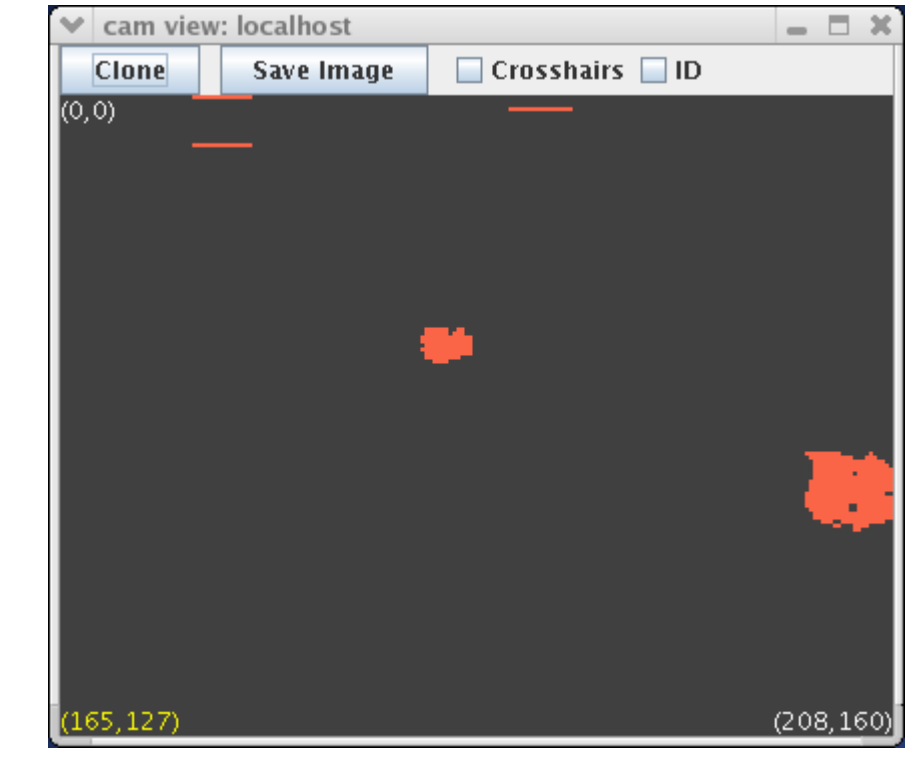

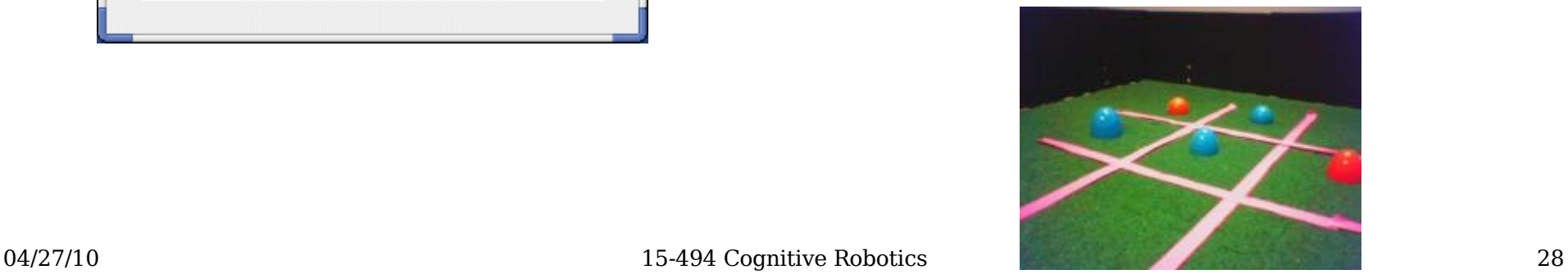

# bo\_dist

#### NEW\_SKETCH(bo\_dist, uint, b\_dist\*o\_blobs);

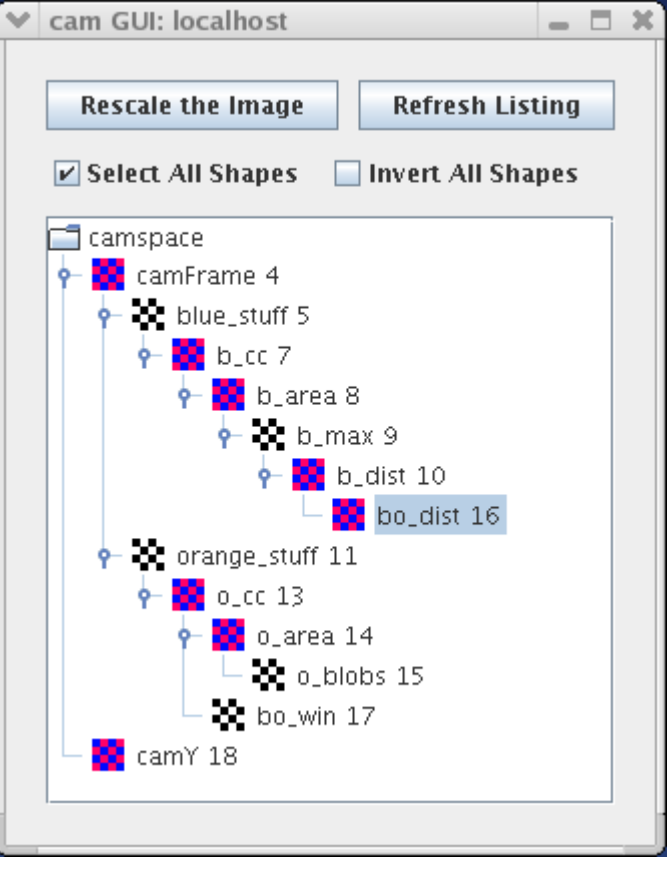

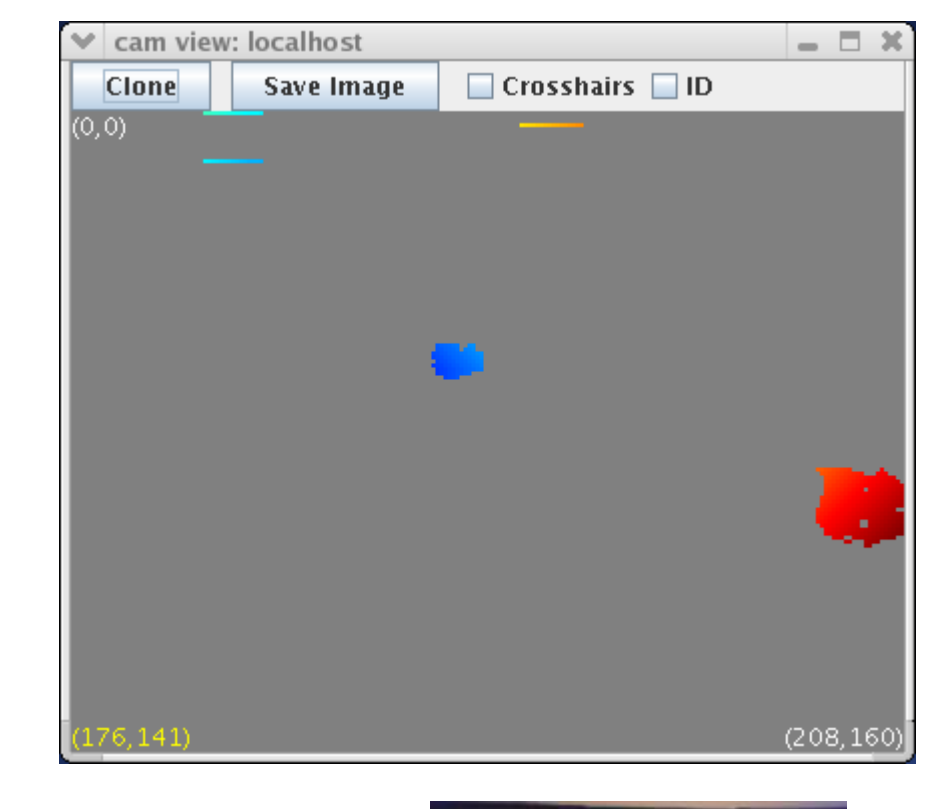

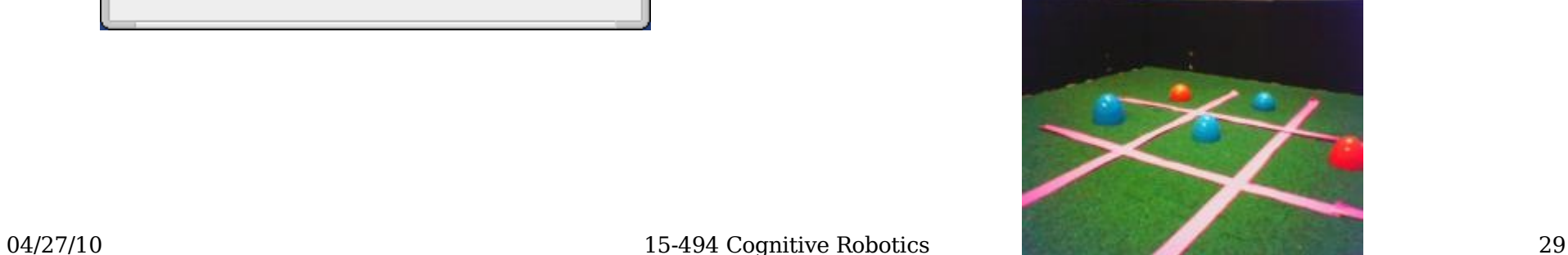

## bo win

#### NEW\_SKETCH(bo\_win, bool, o\_cc == min\_label);

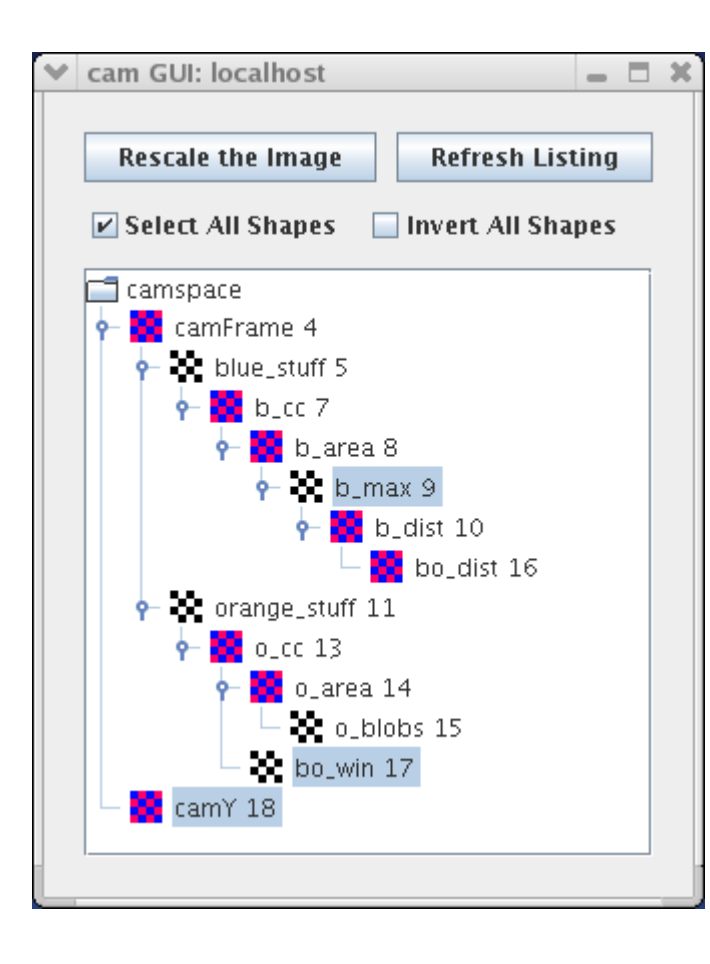

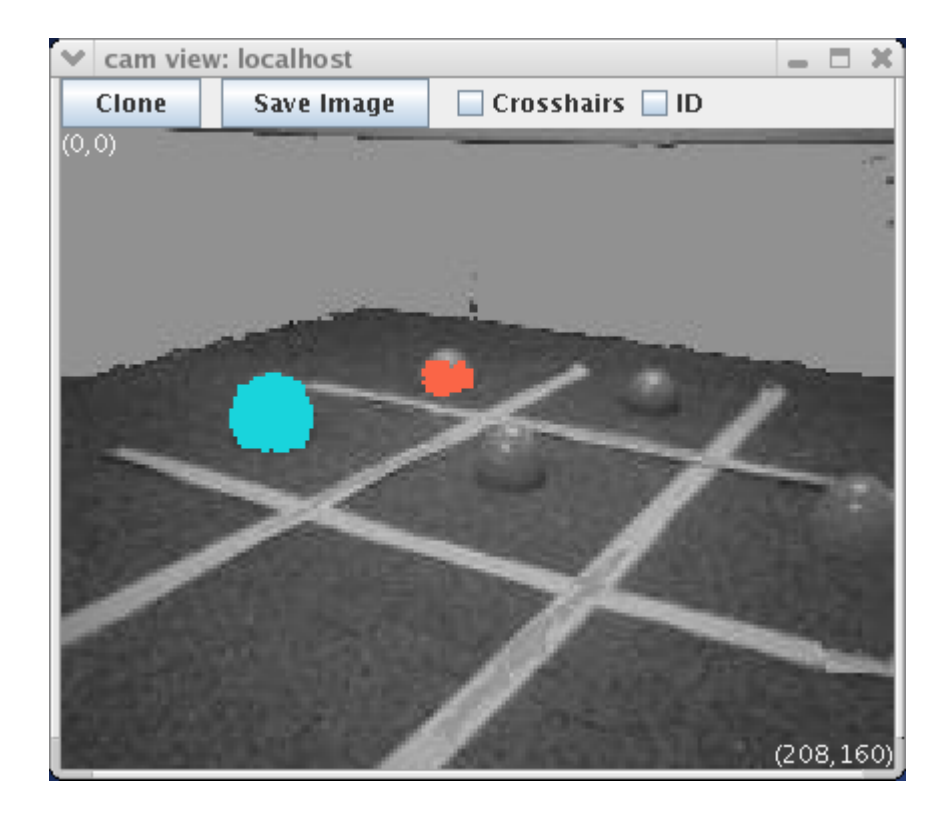

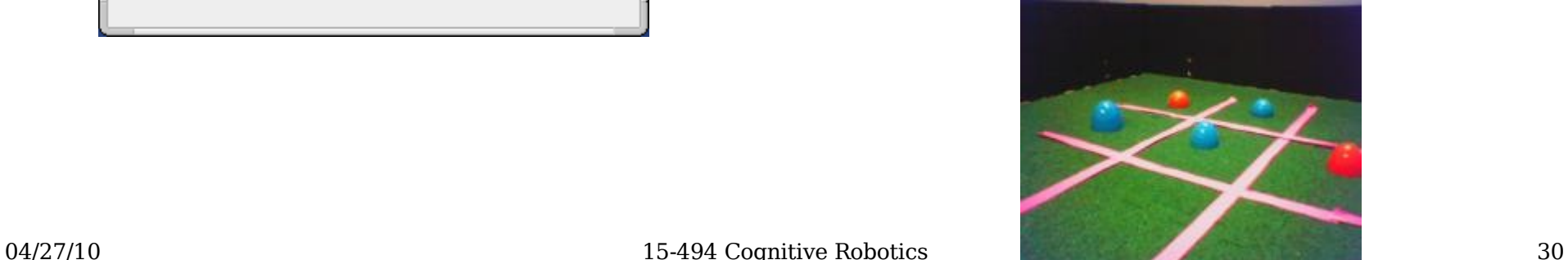

#### Sketch Properties

- Every sketch has a color, and a colormap.
- Sketch<bool> is rendered in that color.
- Sketch properties are inherited from the *first* argument of any visual routine or sketch operator.
- Example:

```
NEW SKETCH(result, bool, blue stuff | orange stuff);
```
The result will have color blue.

• Colormaps: segMap, grayMap, jetMap, jetMapScaled

#### Sketch Constructor #1

• Specify a sketch space and a name:

```
Sketch<br/>bool> foo(camSkS, "foo");
 foo = false;
 for ( int i=50; i<90; i++ )
    foo(i,i) = true;foo->V();
                                  cam view: localhost
                           Clone
                                 Save Image
                          (0, 0)
```
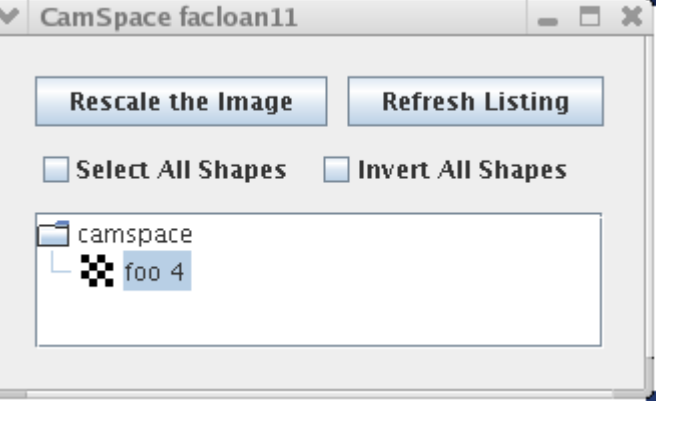

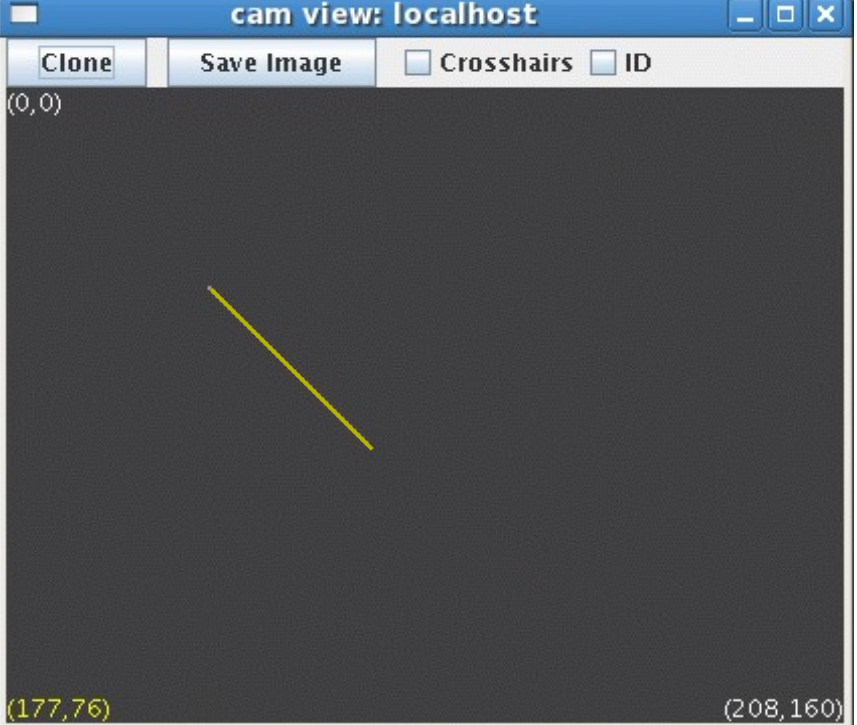

#### Sketch Constructor #2

• Specify a name and a parent sketch to inherit from.

Sketch<uchar> bar("bar", foo);  $bar =$  (Sketch<uchar>)foo + 5; bar->V(); // make viewable in SketchGUI

- Sketch bar's parent is foo.
- We can use type coercion to convert Sketch<bool> to Sketch<uchar> in order to do arithmetic.

#### Result of Second Constructor: Sketch bar

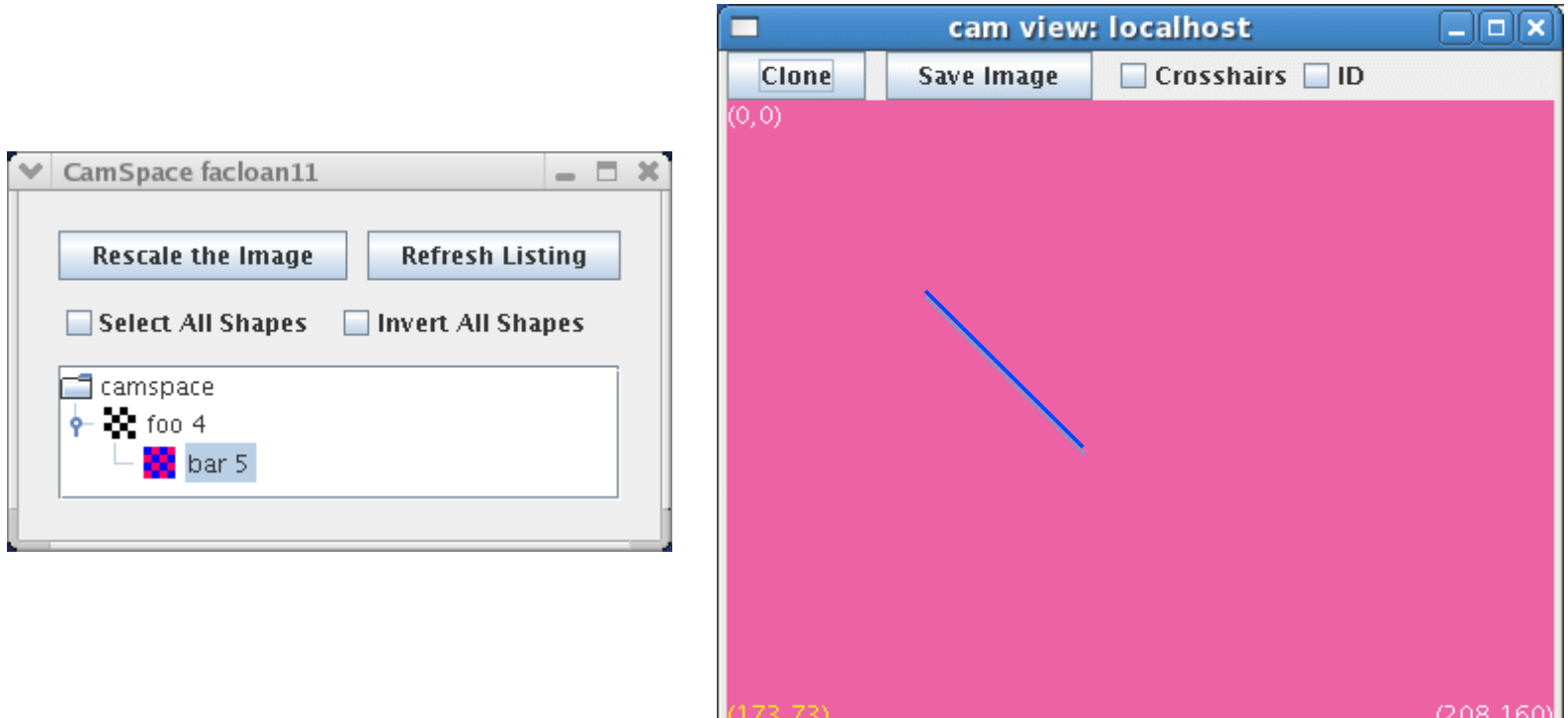

# NEW\_SKETCH Macro

• NEW SKETCH is just syntactic sugar:

NEW SKETCH(orange stuff, bool, visops::colormask(camFrame,"orange");

• This expands into a copy constructor call:

```
Sketch<bool> orange stuff(visops::colormask(...),
 "orange_stuff"
,
                           true);
     Indicates sketch should be 
     visible in the SketchGUI
```
#### SketchSpaces:

#### A Look Under the Hood

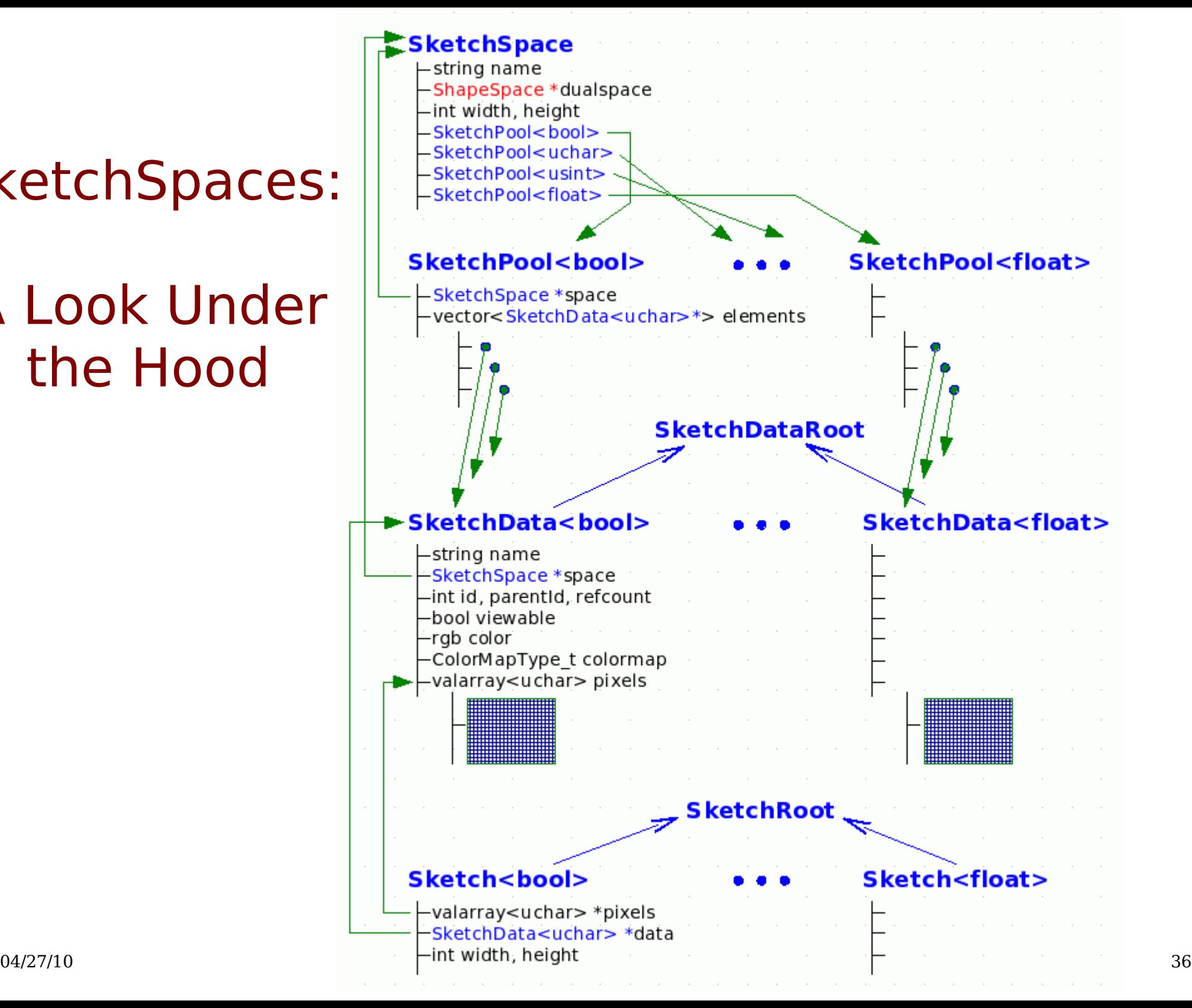

#### Do Tekkotsu's Representations Fit Ullman's Theory?

- What are the base representations?
	- color segmented image: sketchFromSeg()
	- intensity image: sketchFromRawY()
	- extracted blobs
- What are the incremental representations?
	- Sketches
	- Shapes
- What's missing?
	- Attentional focus; boundary completion; lots more.

#### Triesman's Visual Search Expt.

Find the green letter:

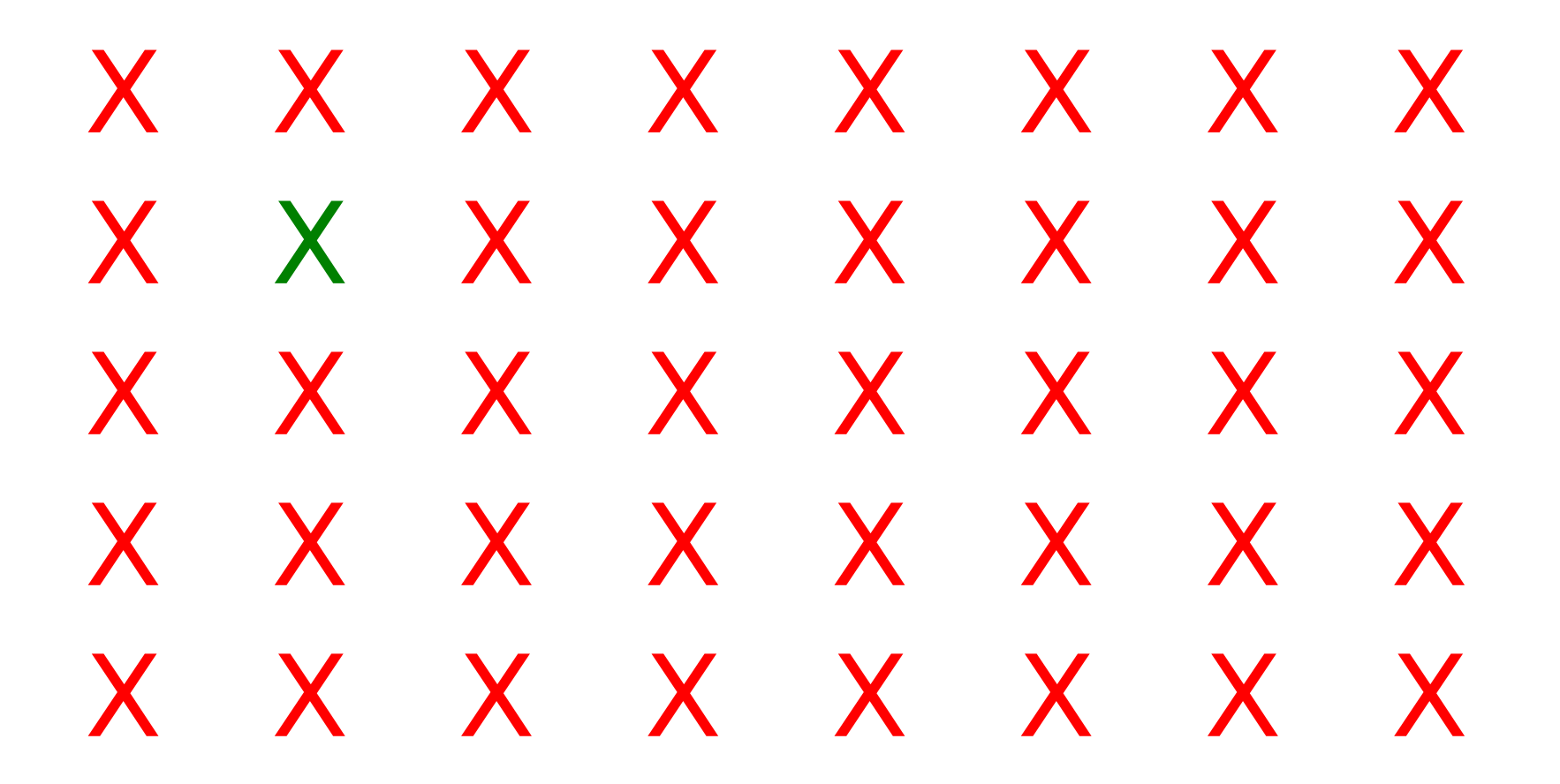

#### Triesman's Visual Search Expt.

Find the O:

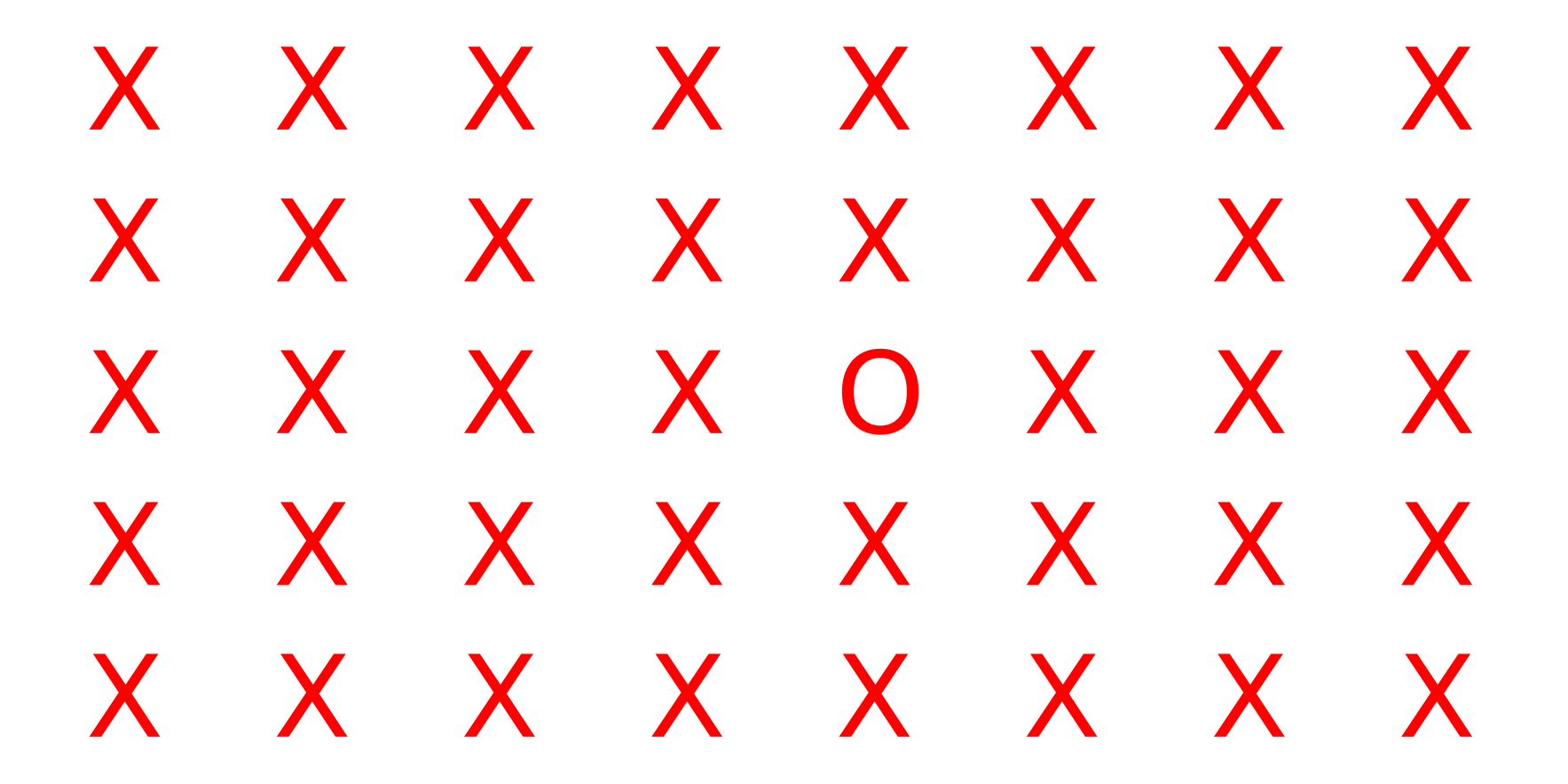

#### Triesman's Visual Search Expt.

Find the green O:

# X X X O X X O X X O X X X X X X X X X X O X X X O X X X X X X O X X O X X X X X

### What Do Human Limitations Tell Us About Cognition?

- Subjects can't do parallel visual search based on the intersection of two properties.
- This tells us something about the architecture of the visual system, and the capacity limitations of the Visual Routines Processor.
	- Base can't do intersection.
	- VRP can't process whole image at once.
	- There must be a limited channel between base and VRP.
- But in Tekkotsu, we can easily compute intersections of properties.
	- Is that a problem?

#### Science vs. Engineering

- Science: figure out how nature works.
	- Limitations of a model are good if they suggest that the model's structure reflects reality.
	- Limitations should lead to nontrivial predictions about comparable effects in humans or animals.
- Engineering: figure out how to make useful stuff.
	- Limitations aren't desirable.
	- Making a system "more like the brain" doesn't in itself make it better.
- What is Tekkotsu trying to do?
	- Find good ways to program robots, drawing inspiration from ideas in cognitive science.